# Hypothesis Testing Wolfgang Huber, EMBL

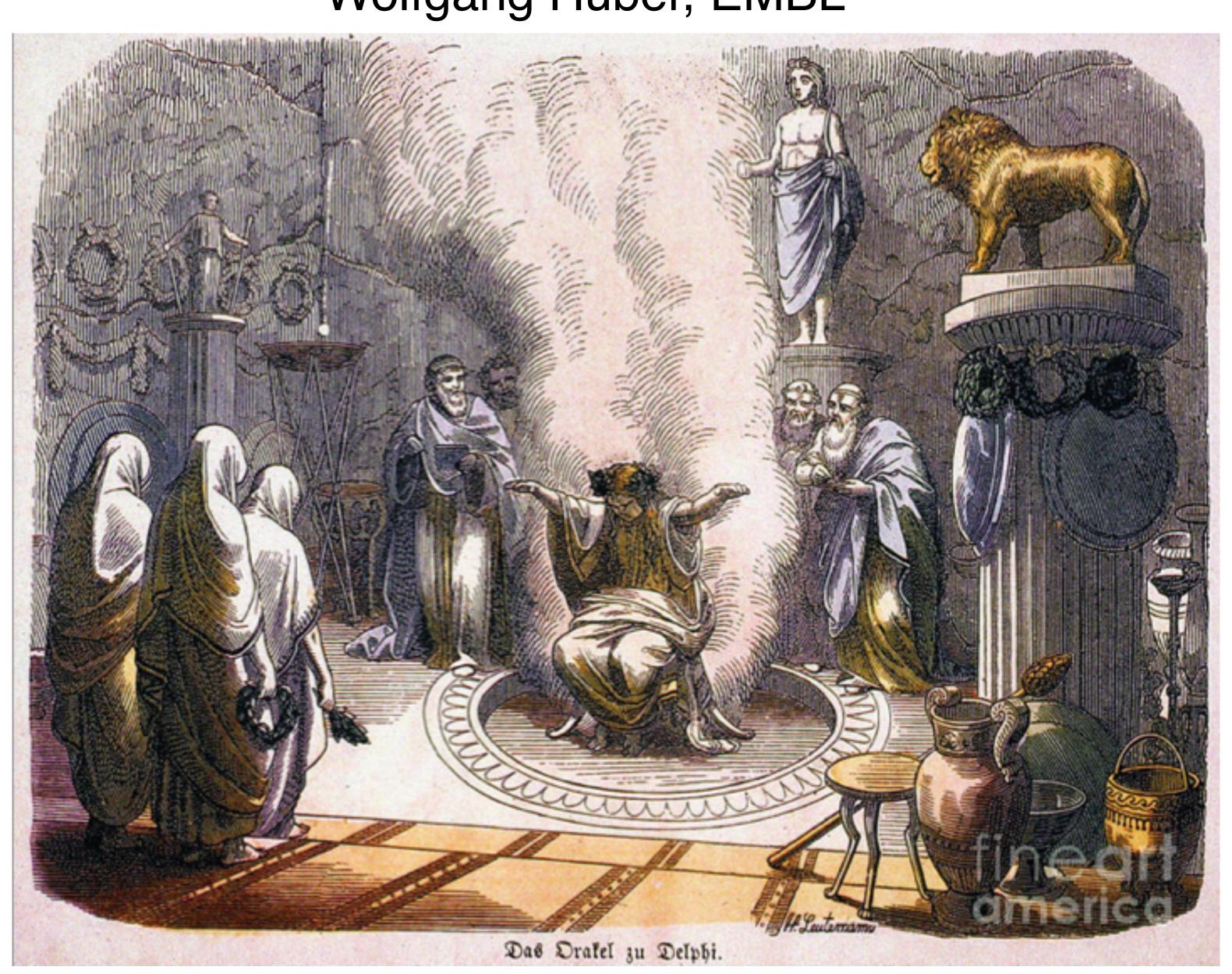

#### Aims for this lecture

Understand the basic principles of hypothesis testing, its pitfalls, strengths, use cases and limitations

What changes when we go from single to multiple testing?

False discovery rates, p-value 'adjustments', filtering and weighting

#### See also

www.huber.embl.de/msmb Chapter 6

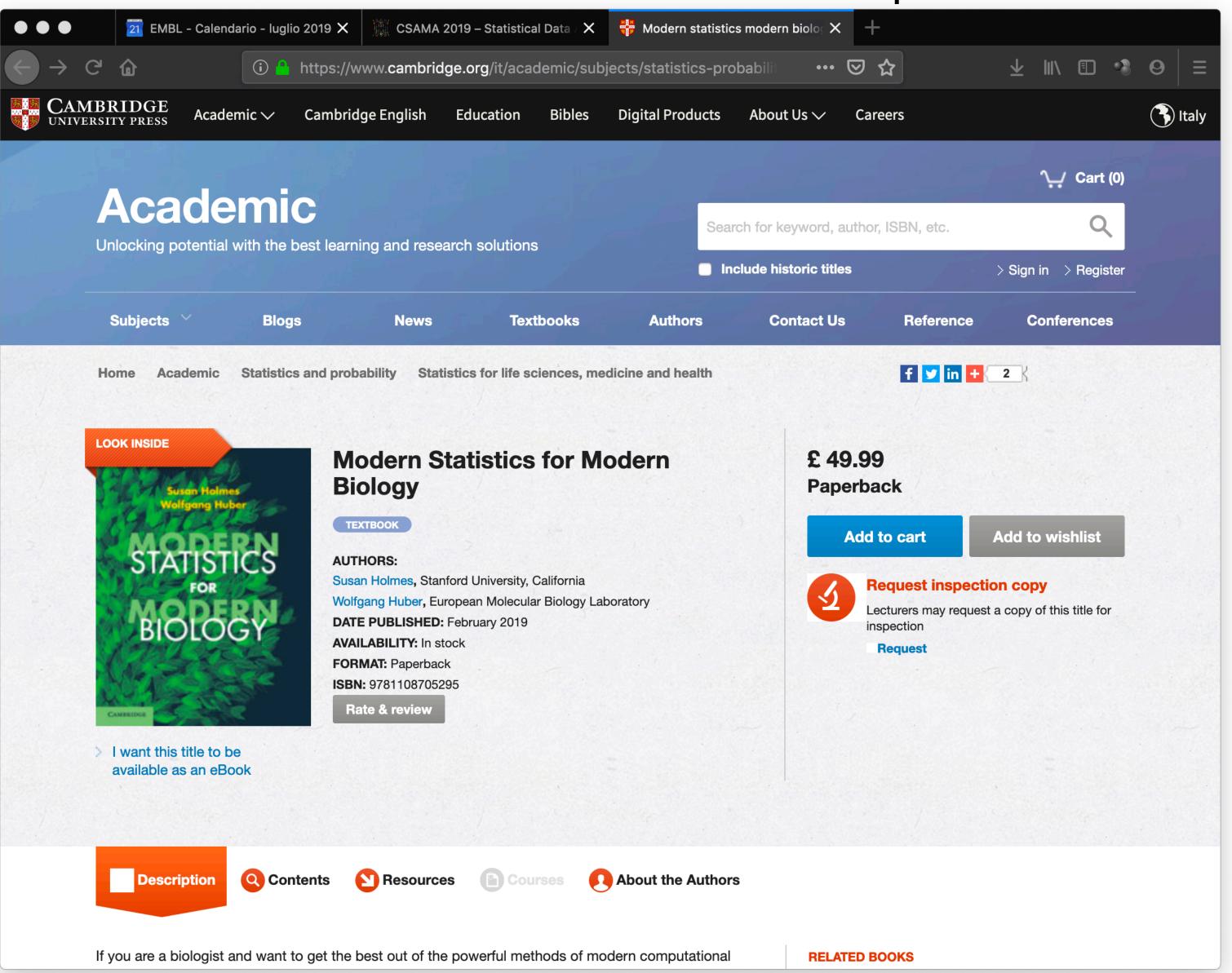

# Testing vs Classification

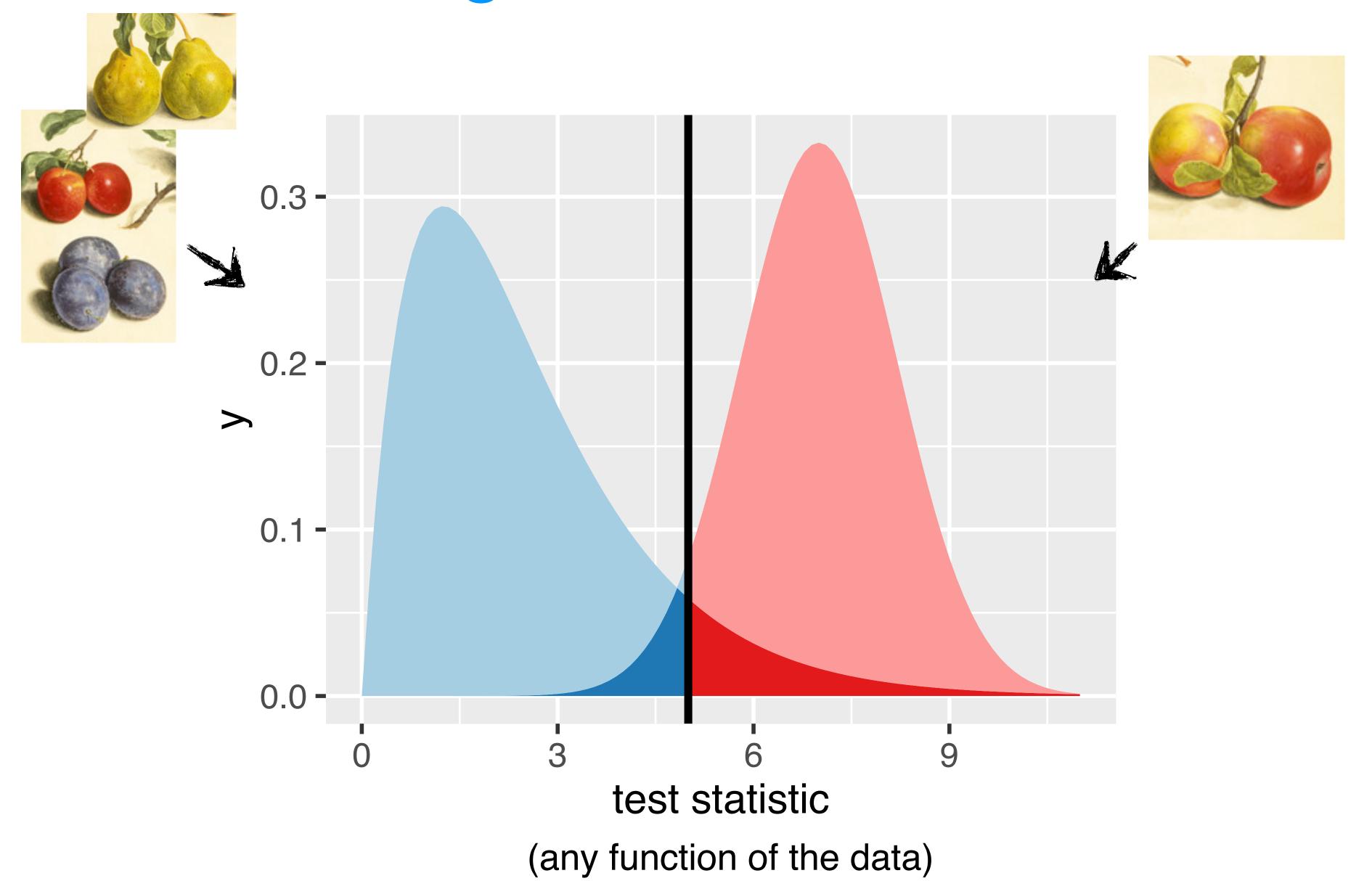

#### Accuracy vs Precision - Bias vs Variance

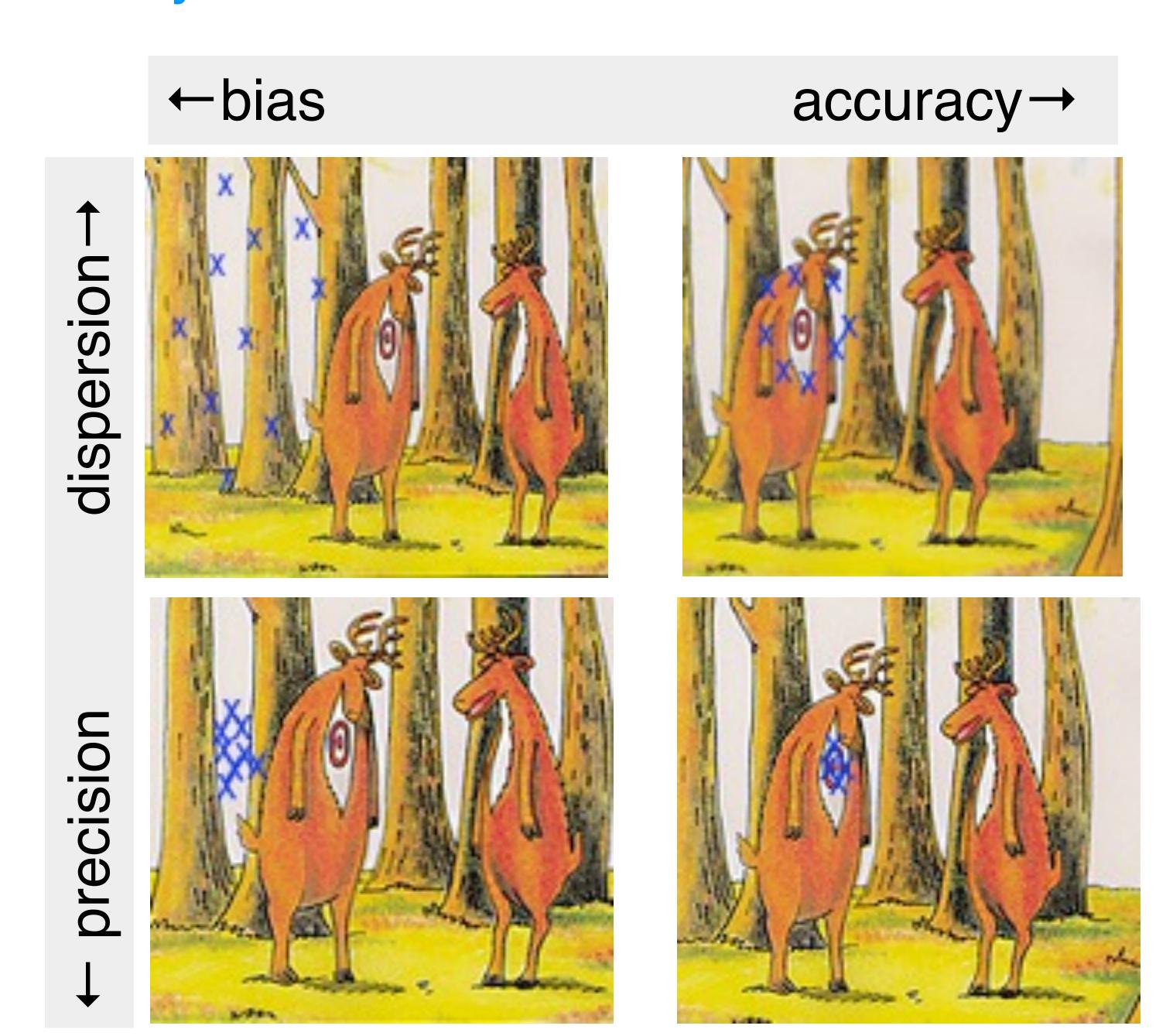

# How to make rational decisions based on noisy, finite data

#### Prototypical examples:

- Testing efficacy of a drug on people
  - lack of complete experimental control
  - finite sample size
- Effect of fertilizer, genetic variants, ... on phenotype of plants in an outdoors field trial
- · Lady testing tea, clairvoyant, telepath, ...
- Toxicology
- +: No understanding of mechanism involved / needed / desired
- -: Wouldn't we want to use any available understanding or 'priors'?

# Example

Toss a coin a number of times ⇒

If the coin is fair, then heads should appear half of the time (roughly).

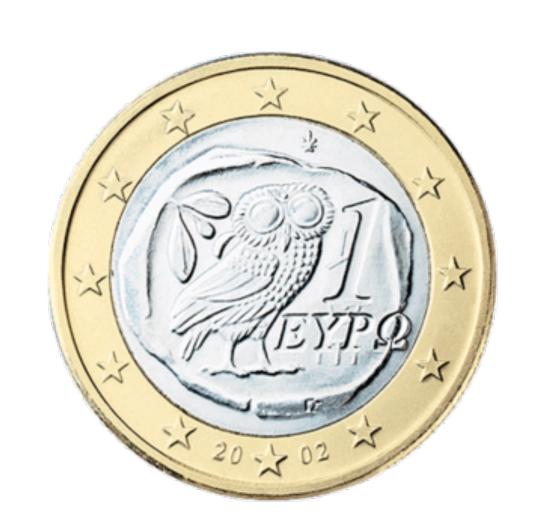

But what is "roughly"? We use combinatorics / probability theory to quantify this.

Suppose we flipped the coin 100 times and got 59 heads. Is this 'significant'?

#### Binomial distribution

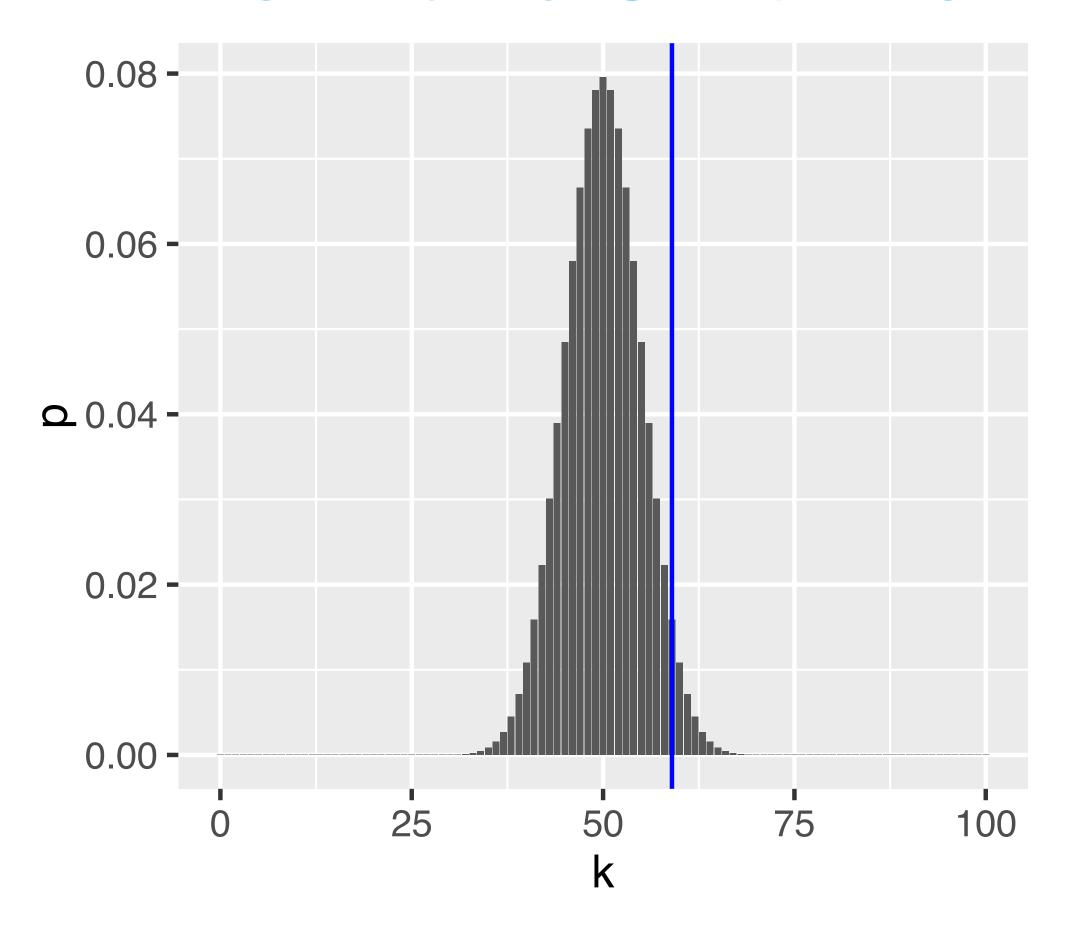

Figure 6.3: The binomial distribution for the parameters n = 100 and p = 0.5,

$${}_{800}P(K=k \mid n, p) = \binom{n}{k} p^k (1-p)^{n-k}$$

# Rejection region

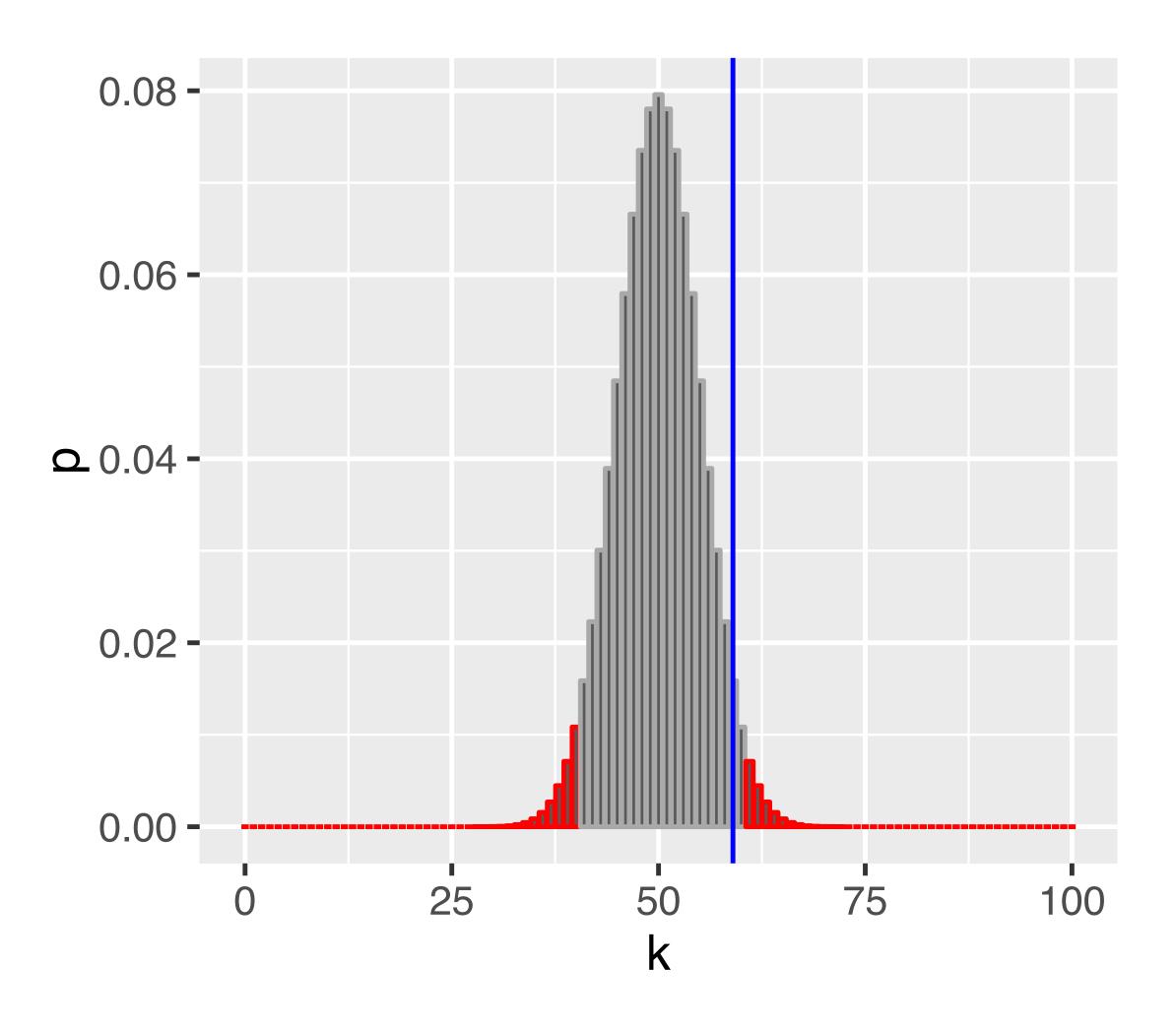

Figure 6.5: As Figure 6.3, with rejection region (red) whose total area is  $\alpha = 0.05$ .

## Questions

- Does the fact that we don't reject the null hypothesis mean that the coin is fair?
- Would we have a better chance of detecting an unfair coin if we did more coin tosses? How many?
- If we repeated the whole procedure and again tossed the coin 100 times, might we then reject the null hypothesis?
- Our rejection region is asymmetric its left part ends with 40, while its right part starts with 61. Why is that? Which other ways of defining the rejection region might be useful?

#### The Five Steps of Hypothesis Testing

Choose an experimental design and a data summary function for the effect that you are interested in: the test statistic

This is the idealised scenario,

mining' can be quite different.

"orthodoxy".

Set up a null hypolets you compute outcomes and each

Decide on the rejection probability is small (significance level

Do the experimen

compute the test statistic.

Make a decision: reject null hypothesis if the test statistic is in the rejection region.

of reality that ossible

hose total

Reality, esp. in retrospective 'data-

# Types of Error in Testing

Test vs reality

Null hypothesis is true

Reject null hypothesis

Type I error (false positive)

True positive

Type II error (false negative)

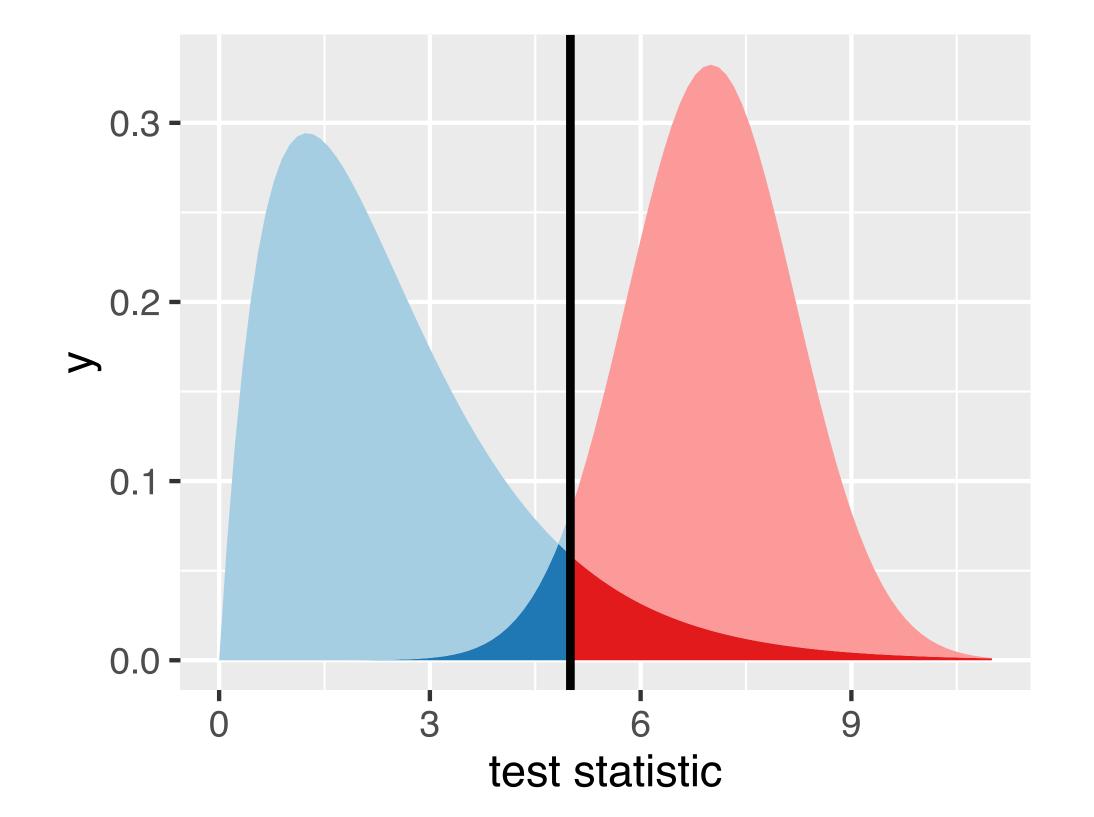

#### Parametric Theory vs Simulation

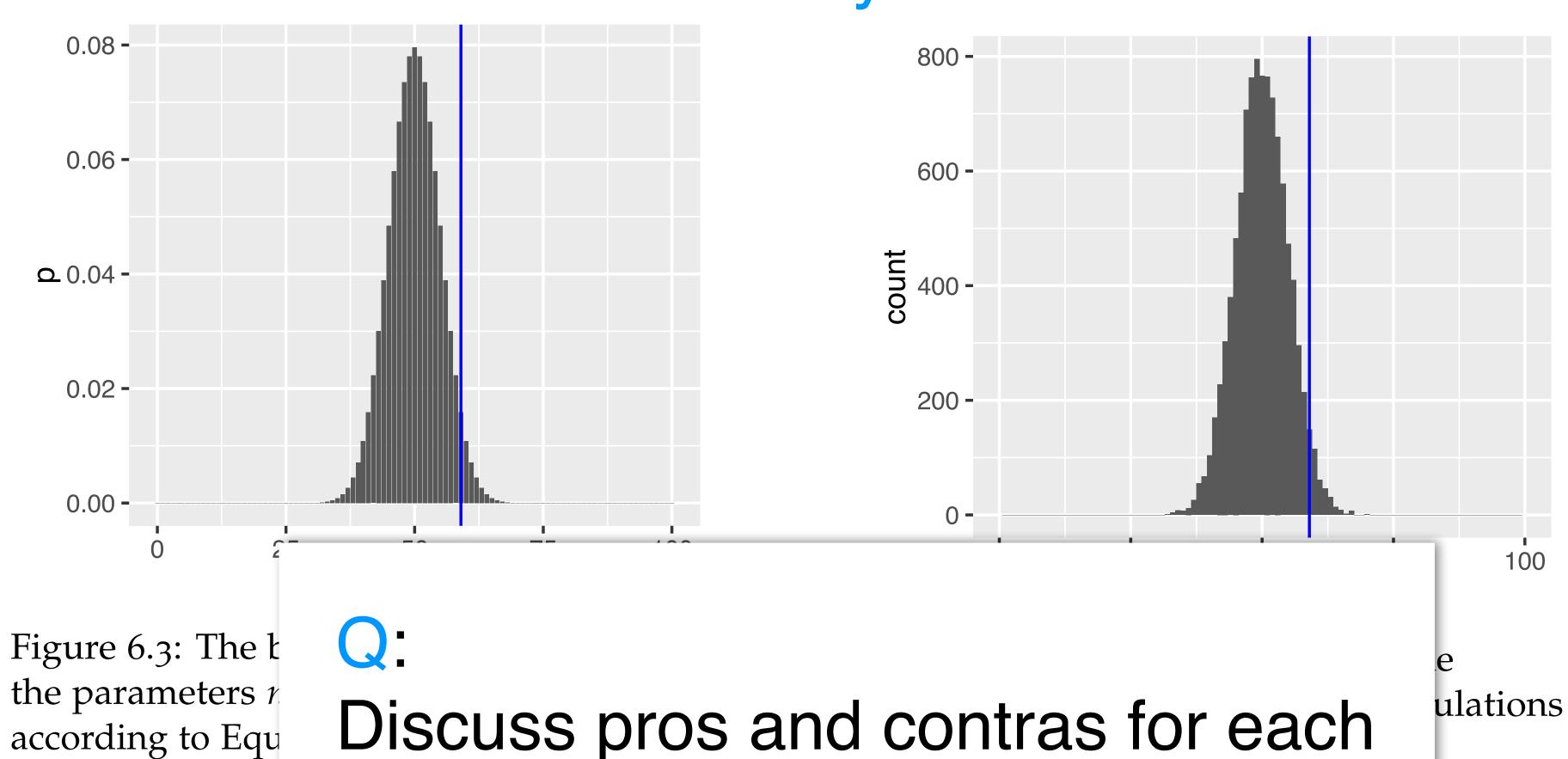

 $P(K=k\,|\,n,p)=\left(egin{array}{c} n\ k \end{array}
ight)p^k\ (1-p)^{n-k},$ 

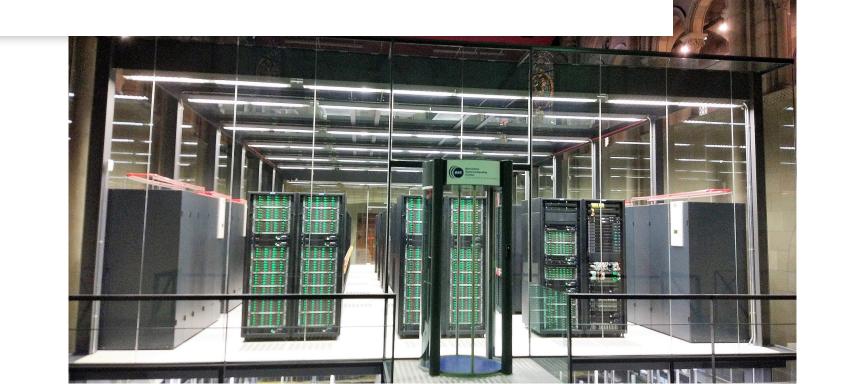

#### The choice of the test statistic

Suppose we observed 50 tails in a row, and then 50 heads in a row. Is this a perfectly fair coin?

We could use a different test statistic: number of times we see two tails in a row

Is this statistic generally and always preferable?

#### Power

There can be several test statistics, with different power, for different types of alternative

# Continuous data: the t-statistic

$$t = c \frac{m_1 - m_2}{s}$$

- Can also be adapted to one group only
- Relation to z-score

$$m_g = \frac{1}{n_g} \sum_{i=1}^{n_g} x_{g,i} \qquad g = 1, 2$$

$$s^2 = \frac{1}{n_1 + n_2 - 2} \left( \sum_{i=1}^{n_1} (x_{1,i} - m_1)^2 + \sum_{j=1}^{n_2} (x_{2,j} - m_2)^2 \right)$$

$$c = \sqrt{\frac{n_1 n_2}{n_1 + n_2}}.$$

# selumetinib 0.156 $\mu$ M ~ trisomy12 (p = 3.02e–08)

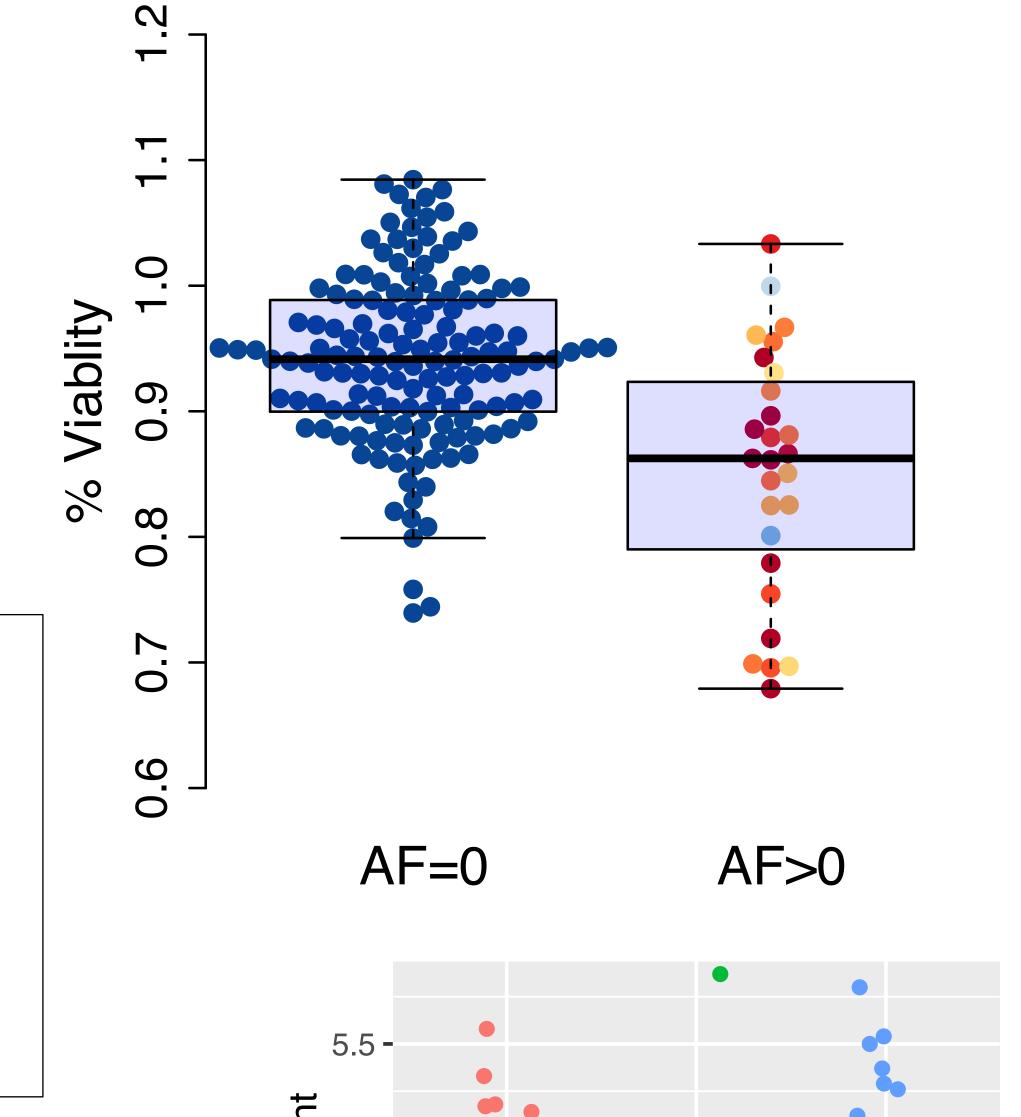

#### t-distribution

If the data are identically normal distributed and independent, then under H<sub>0</sub>, t follows a 't-distribution' with parameter n<sub>1</sub>+n<sub>2</sub> (a.k.a. degrees of freedom)

Q:

How does the distribution of Itl look?

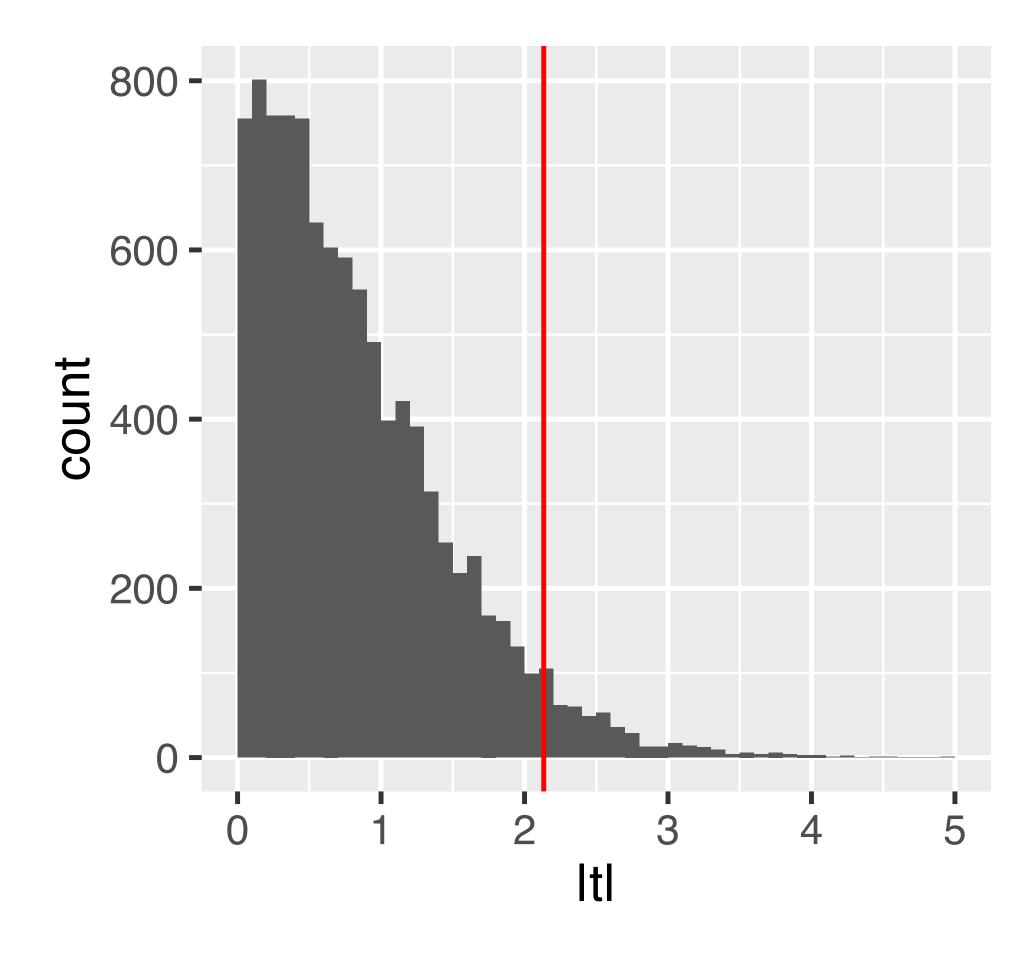

Figure 6.8: The null distribution of the (absolute) *t*-statistic determined by simulations – namely, by random permutations of the group labels.

#### Comments and Pitfalls

The proof that the t-statistic follows a t-distribution assumes that observations are independent and follow a normal distribution: this is a sufficient, but not necessary, condition

Deviation from normality (heavier tails): test typically maintains type-I error control, but no longer has optimal power.

Options: use permutations; use a different test (e.g., Wilcoxon)

Deviation from independence: type-I error control is lost, p-values will likely be totally wrong (e.g., for positive correlation, too optimistic).

#### No easy options:

- ... try to model the dependence / remove it ...
- ... empirical null (Efron et al.) ...

## Avoid Fallacy

The p-value is the probability that the data could happen, under the condition that the null hypothesis is true.

It is not the probability that the null hypothesis is true.

Absence of evidence + evidence of absence

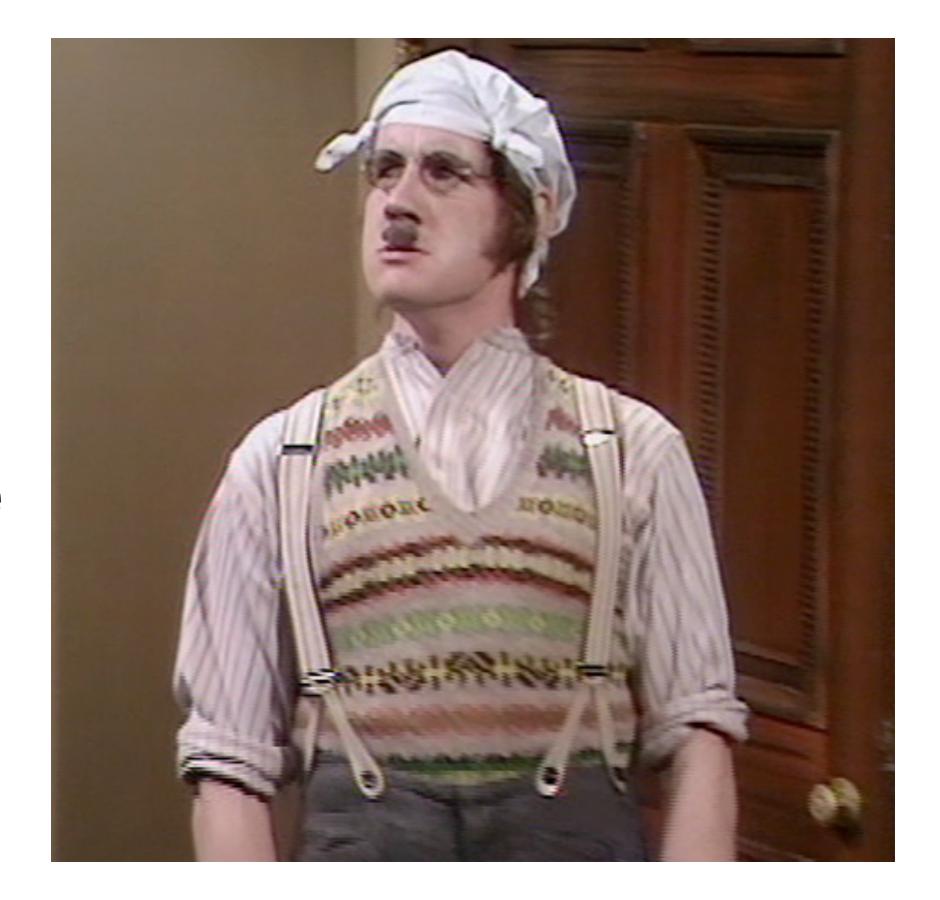

### Recap: Single Hypothesis Testing

p-values are random variables: uniformly distributed if the null hypothesis is true - and should be close to zero if the alternative holds.

Note: We only observe one draw.

We prove something by disproving ('rejecting') the opposite (the null hypothesis). Reject = Discover.

Not rejecting does not prove the null hypothesis

Repeating the experiment (under the null): Around 5% of the times the p-value will be less than 0.05 by chance

All this reasoning is probabilistic. Testing & p-values are for rational decision making in uncertain contexts.

# Limitations of p-value based hypothesis testing

Too much power: often, the 'null' is small (point-like), alternative is large (region-like)

Summarizing the data into one single number mushes together effect size and sample size

No place to take into account plausibility or 'prior' knowledge

## What is p-Value Hacking?

On the same data, try different tests until one is significant

On the same data, try different hypotheses until one is significant (HARKing - hypothesizing after results are known)

#### Moreover...:

retrospective data picking 'outlier' removal the 5% threshold and publication bias

The ASA's Statement on p-Values: Context, Process, and Purpose Ronald L. Wasserstein & Nicole A. Lazara DOI: 10.1080/00031305.2016.1154108

What can we do about this?

### The right answer to the wrong question

Researchers (regulators, investors, etc.) usually want to know:

If I publish this finding (allow this drug, invest in this product, ...), what is the probability that I'll later be proven wrong (cause harm, lose my money, ...)?

The p-value is the probability of seeing the data if the null hypothesis is true. It has little to do with the probability that my subsequent decision is wrong (a.k.a. "false discovery").

Can we compute a False Discovery Probability instead?

# The two-groups model and the (local) false discovery rate

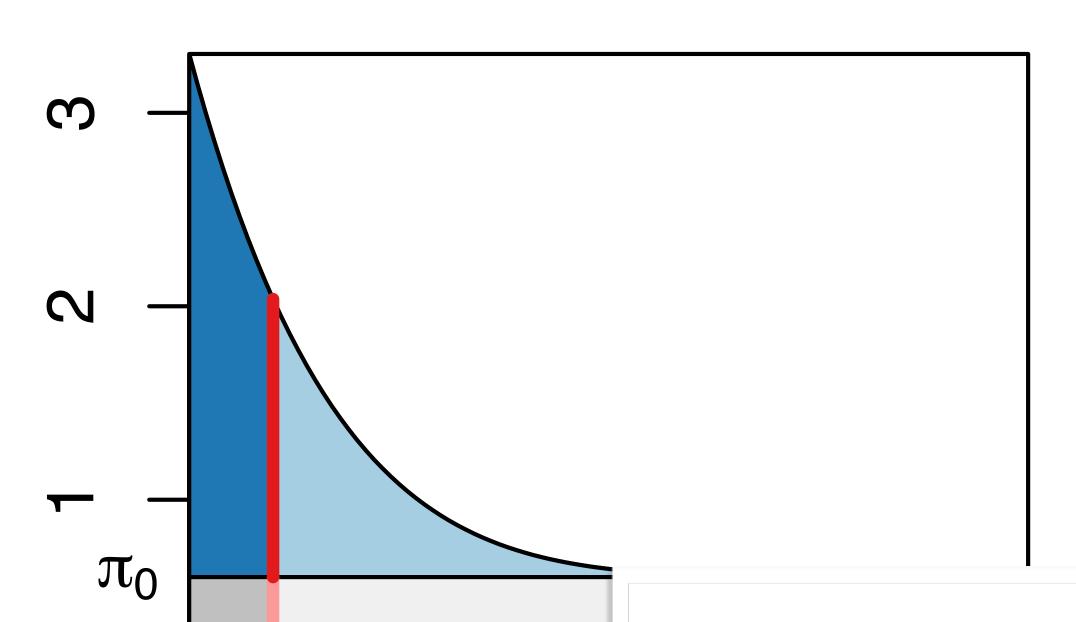

$$f(p) = \pi_0 + (1 - \pi_0) f_{\text{alt}}(p),$$

ie line

$$fdr(p) = \frac{\pi_0}{f(p)}$$

But how do we know  $\pi_0$  and  $f_{\rm alt}$ ?

FDR: Ratio betw set property. It applies to a set of hypotheses (discoveries).

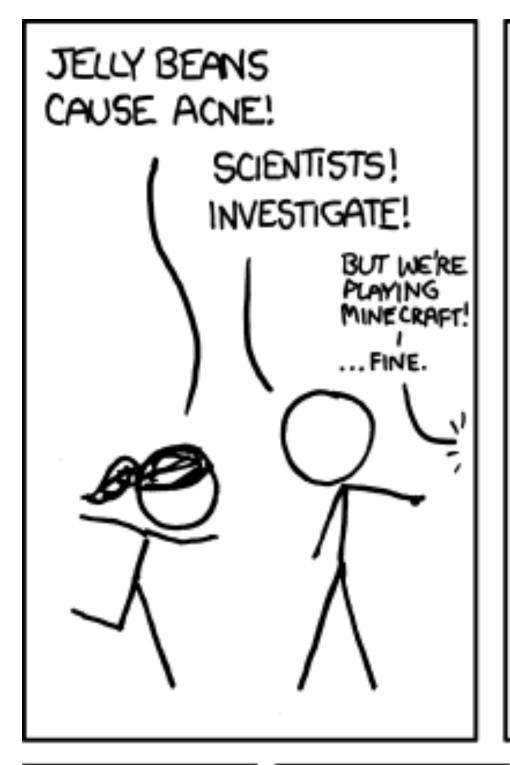

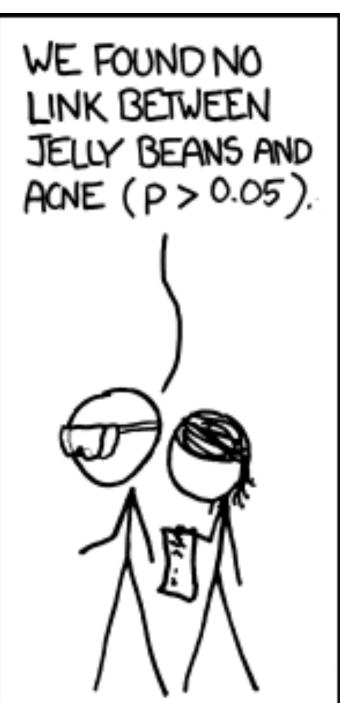

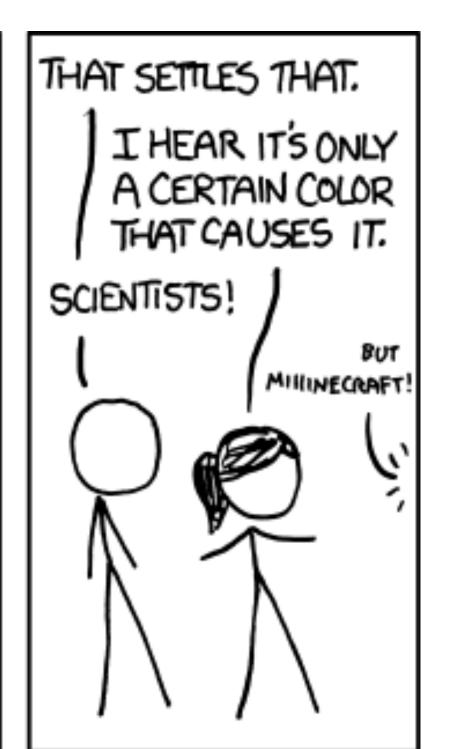

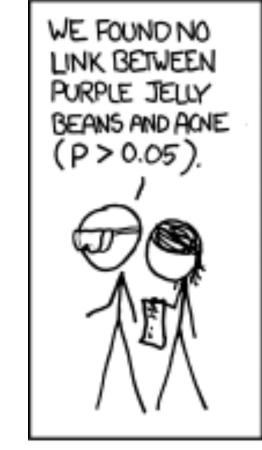

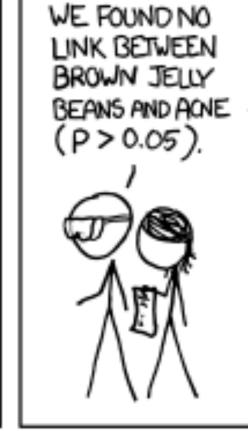

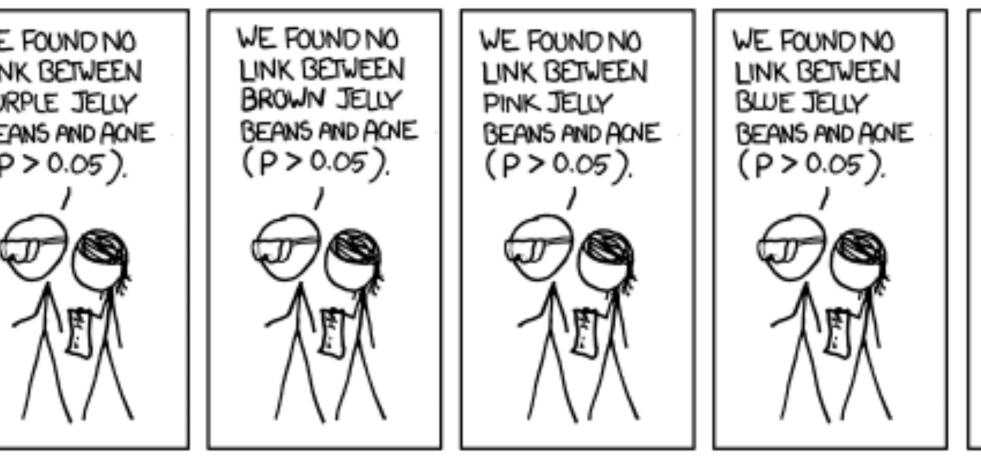

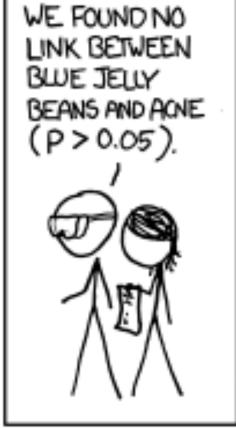

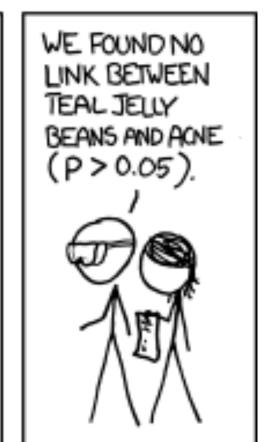

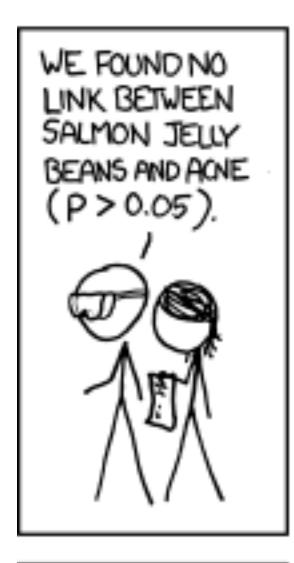

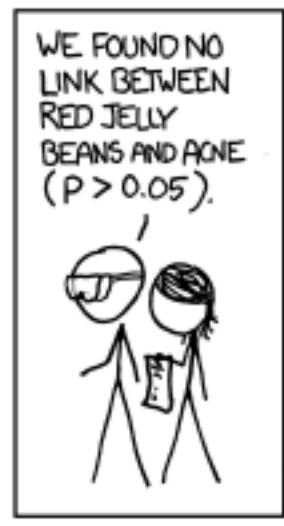

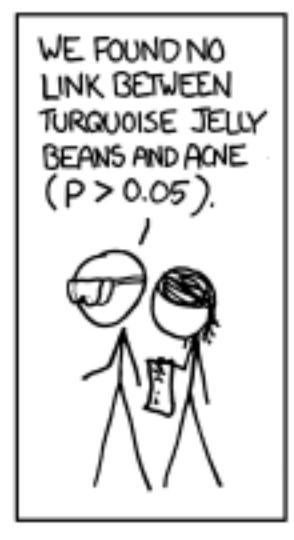

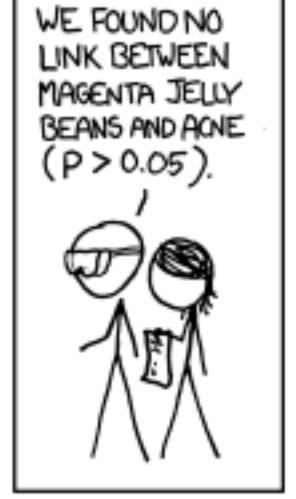

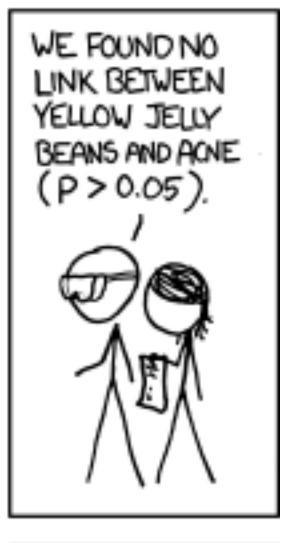

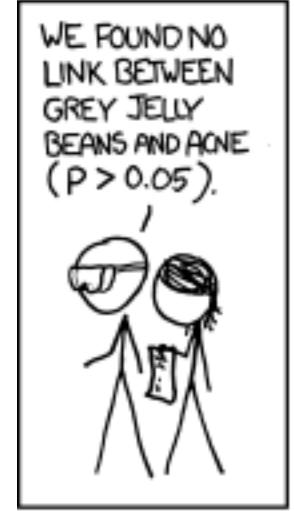

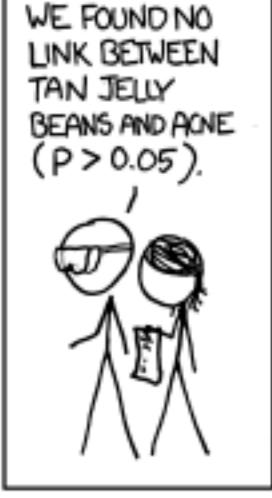

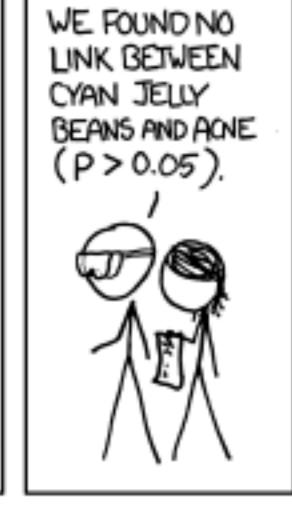

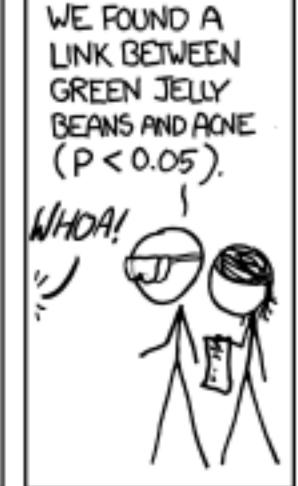

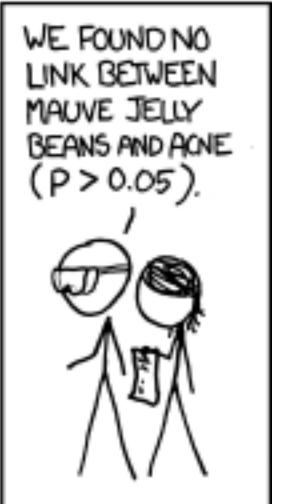

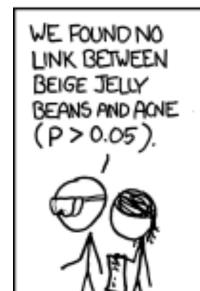

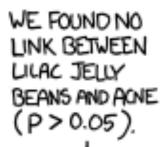

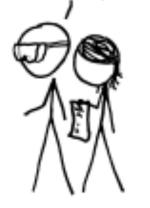

WE FOUND NO LINK BETWEEN BLACK JELLY BEANS AND ACNE (P>0.05)

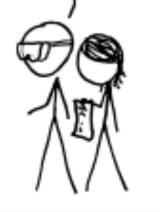

WE FOUND NO LINK BETWEEN PEACH JELLY BEANS AND ACNE (P > 0.05).

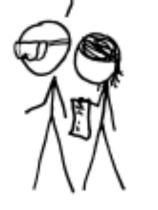

WE FOUND NO LINK BETWEEN ORANGE JELLY BEANS AND ACNE (P > 0.05).

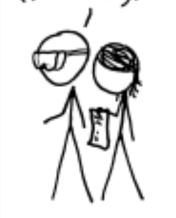

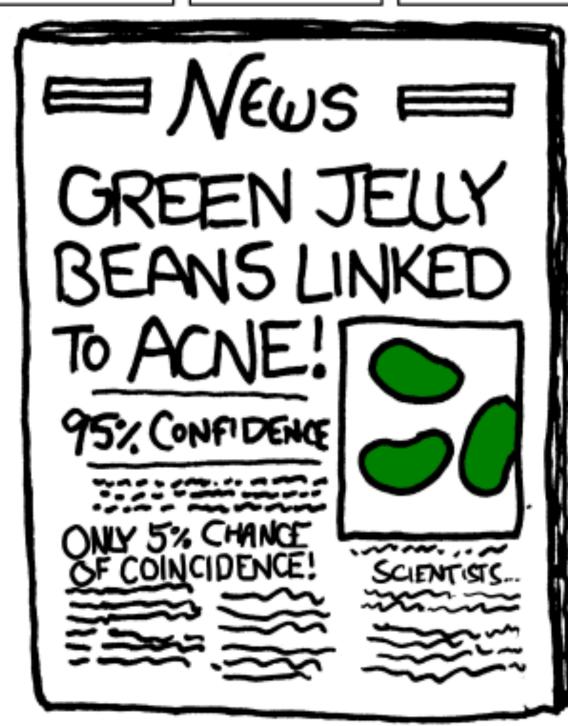

Many data analysis approaches in genomics employ item-by-item testing:

- Expression profiling
- Differential microbiome analysis
- Genetic or chemical compound screens
- Genome-wide association studies
- Proteomics
- Variant calling

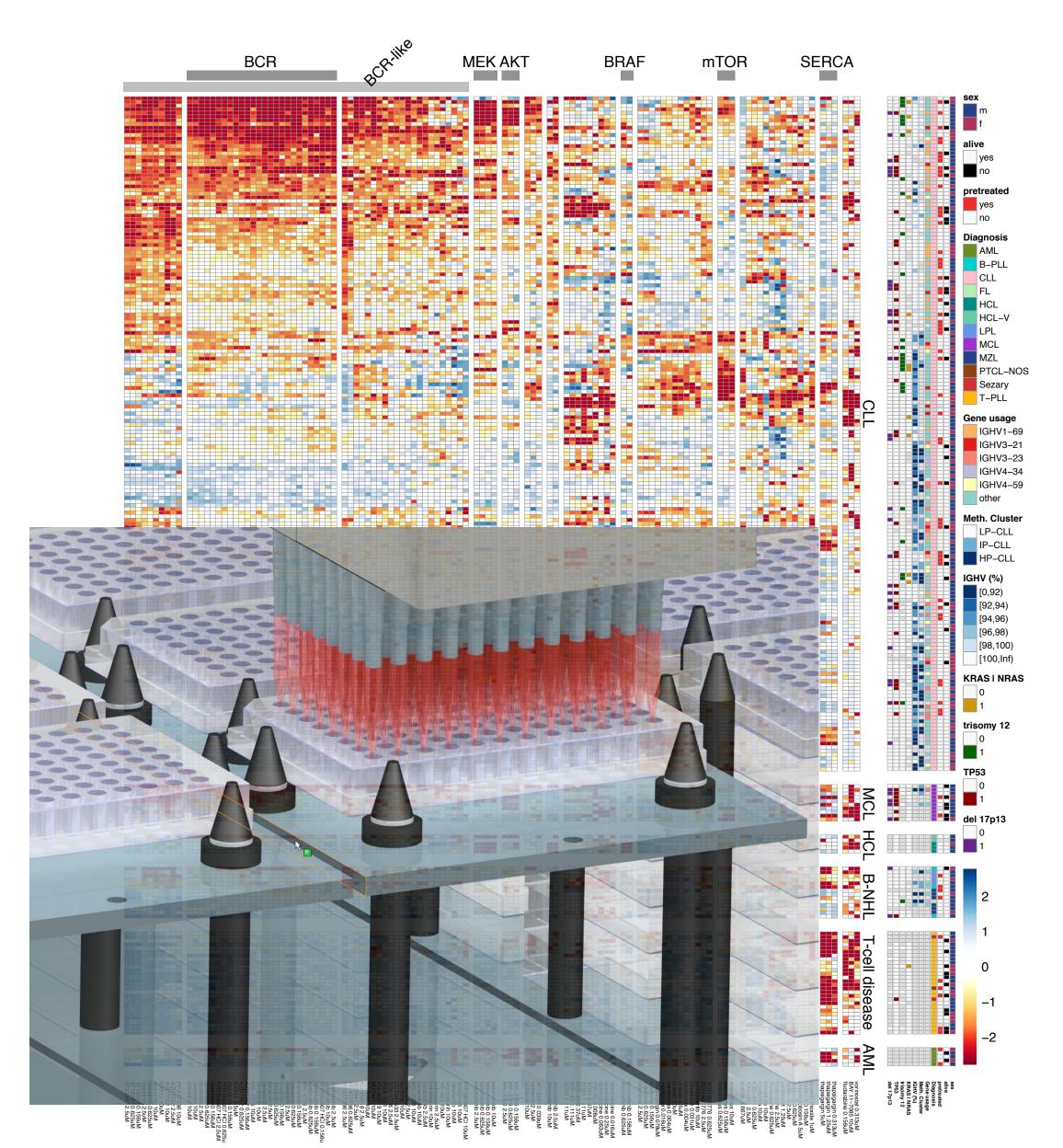

•

#### False Positive Rate and False Discovery Rate

FPR: fraction of FP among all true negatives

FDR: fraction of FP among hits called

Example:

20,000 genes, 500 are d.e., 100 hits called, 10 of them wrong.

FPR:  $10/19,500 \approx 0.05\%$ 

FDR: 10/100 = 10%

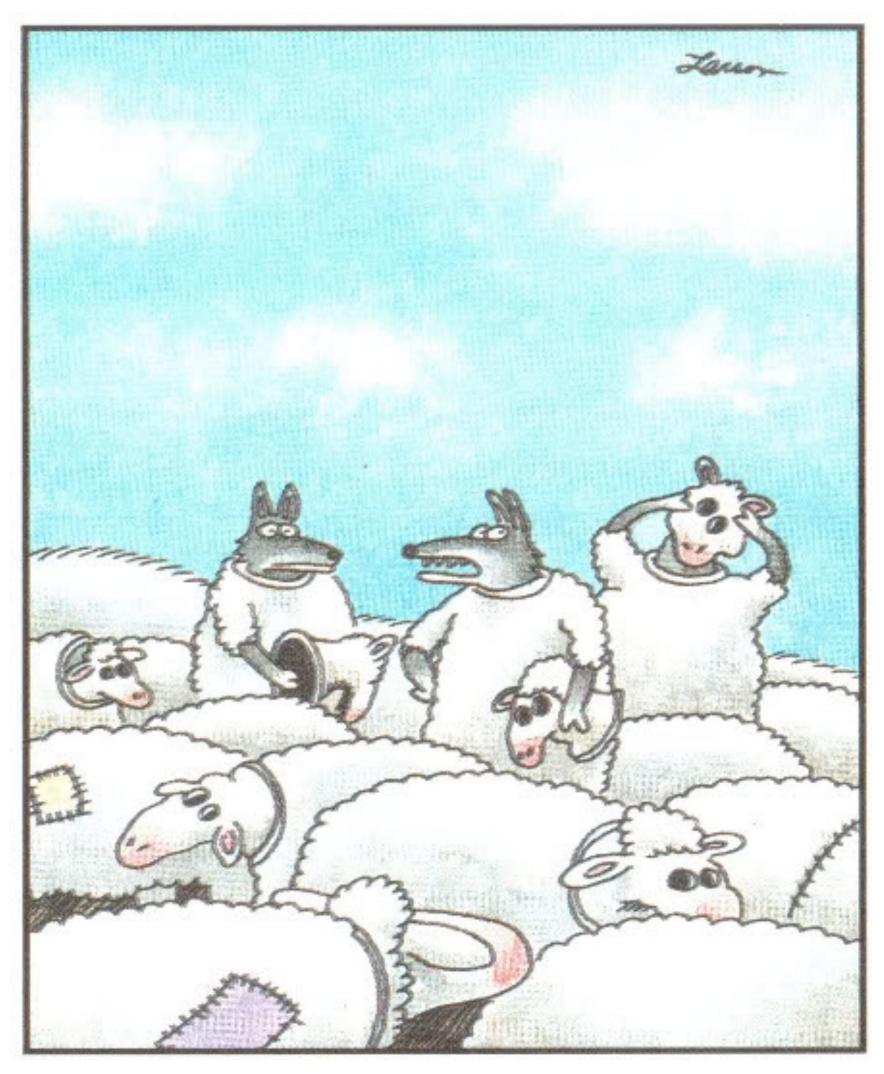

"Wait a minute! Isn't anyone here a real sheep?"

## Experiment-Wide Type I Error Rates

| Test vs Reality | Null Hypothesis is true | is false | Total |
|-----------------|-------------------------|----------|-------|
| Rejected        | V                       | S        | R     |
| Not rejected    | U                       | T        | m-R   |
| Total           | $m_0$                   | $m-m_0$  | m     |

- *m*: total number of hypotheses
- $m_0$ : number of null hypotheses
- *V*: number of false positives (a measure of type I error)

Family-wise error rate (FWER): The probability of one or more false positives, P(V > 0). For large  $m_0$ , this is difficult to keep small.

False discovery rate (FDR): The expected fraction of false positives among all discoveries, E[ V / max {R, 1}].

NB: if m<sub>0</sub>=m, then FDR=FWER

#### The Multiple Testing Burden

When performing several tests, type I error goes up: for  $\alpha = 0.05$  and n indep. tests, probability of no false positive result is

$$\underbrace{0.95 \cdot 0.95 \cdot \ldots \cdot 0.95}_{n-times} \quad \ll \quad 0.95$$

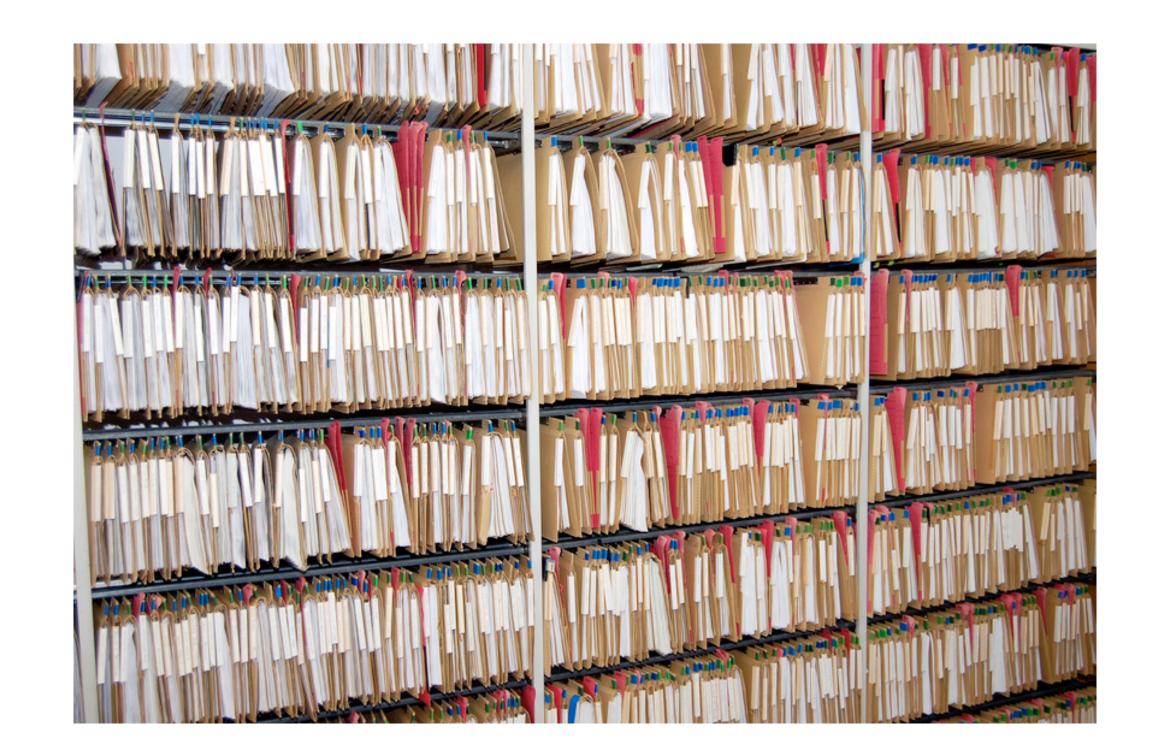

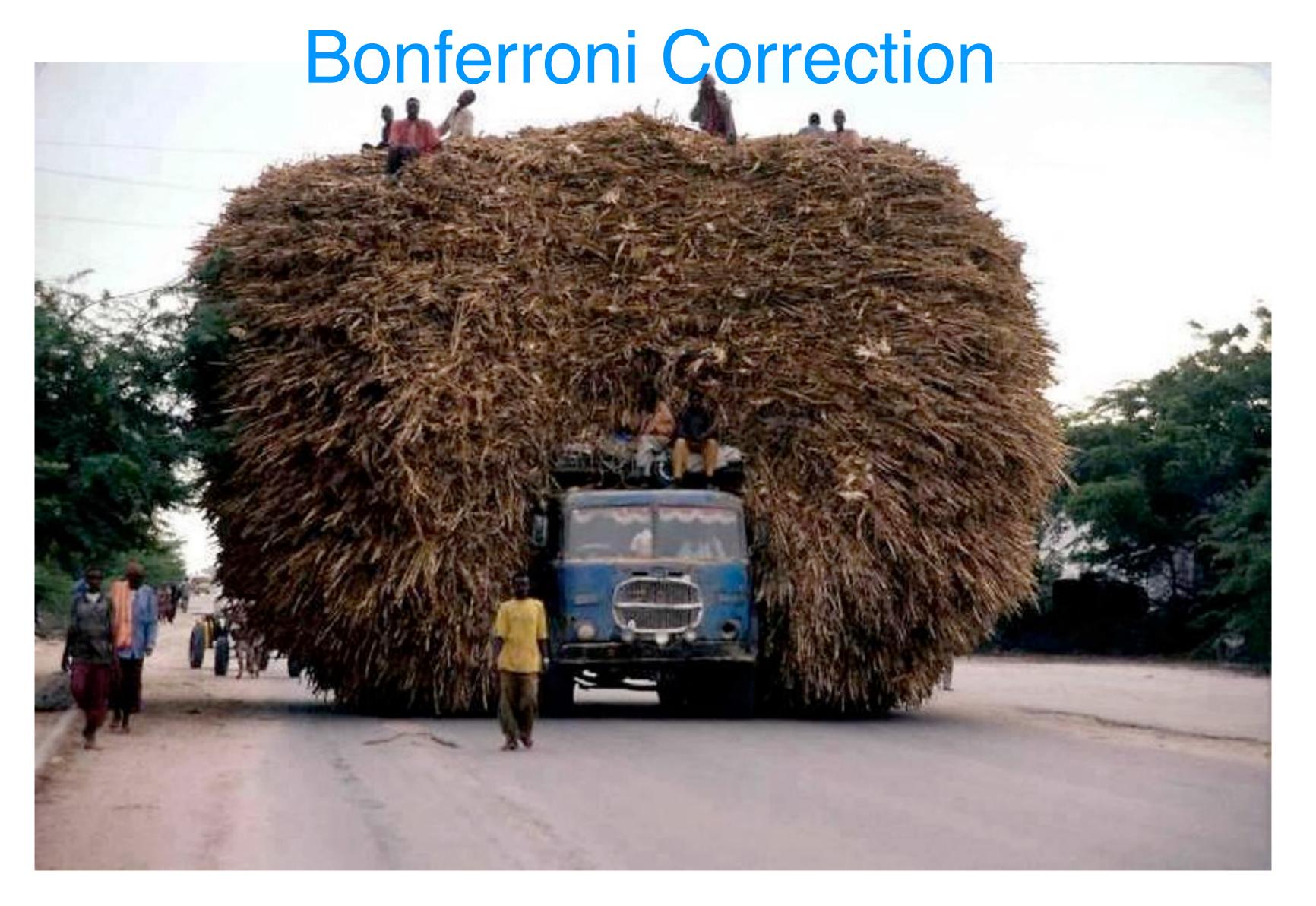

For m tests, multiply each p-value with m. Then see if anyone still remains below  $\alpha$ .

#### The Multiple Testing Opportunity

#### DID THE SUN JUST EXPLODE? (IT'S NIGHT, SO WE'RE NOT SURE.)

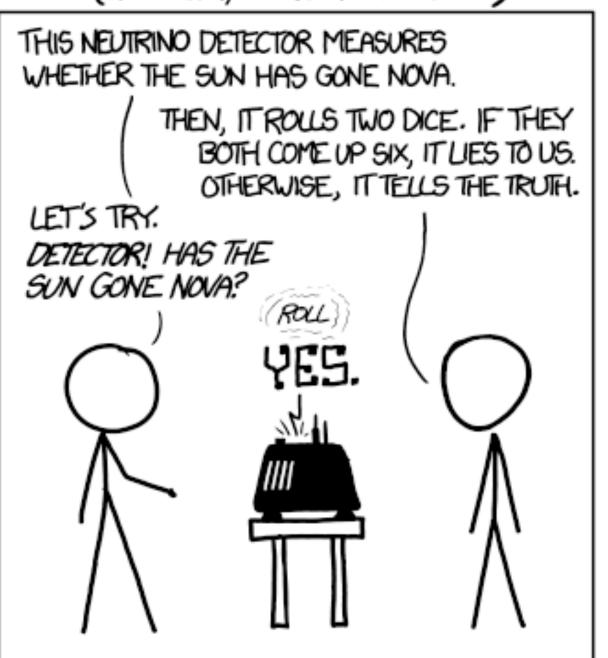

#### FREQUENTIST STATISTICIAN:

# THE PROBABILITY OF THIS RESULT HAPPENING BY CHANCE IS \$\frac{1}{36} = 0.027.\$ SINCE P < 0.05, I CONCLUDE THAT THE SUN HAS EXPLODED.

#### BAYESIAN STATISTICIAN:

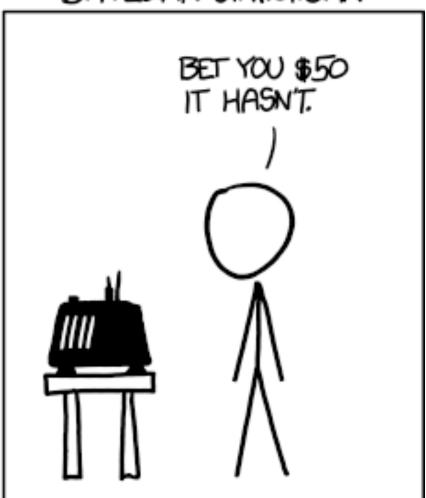

#### Data set 1: RNA-Seq

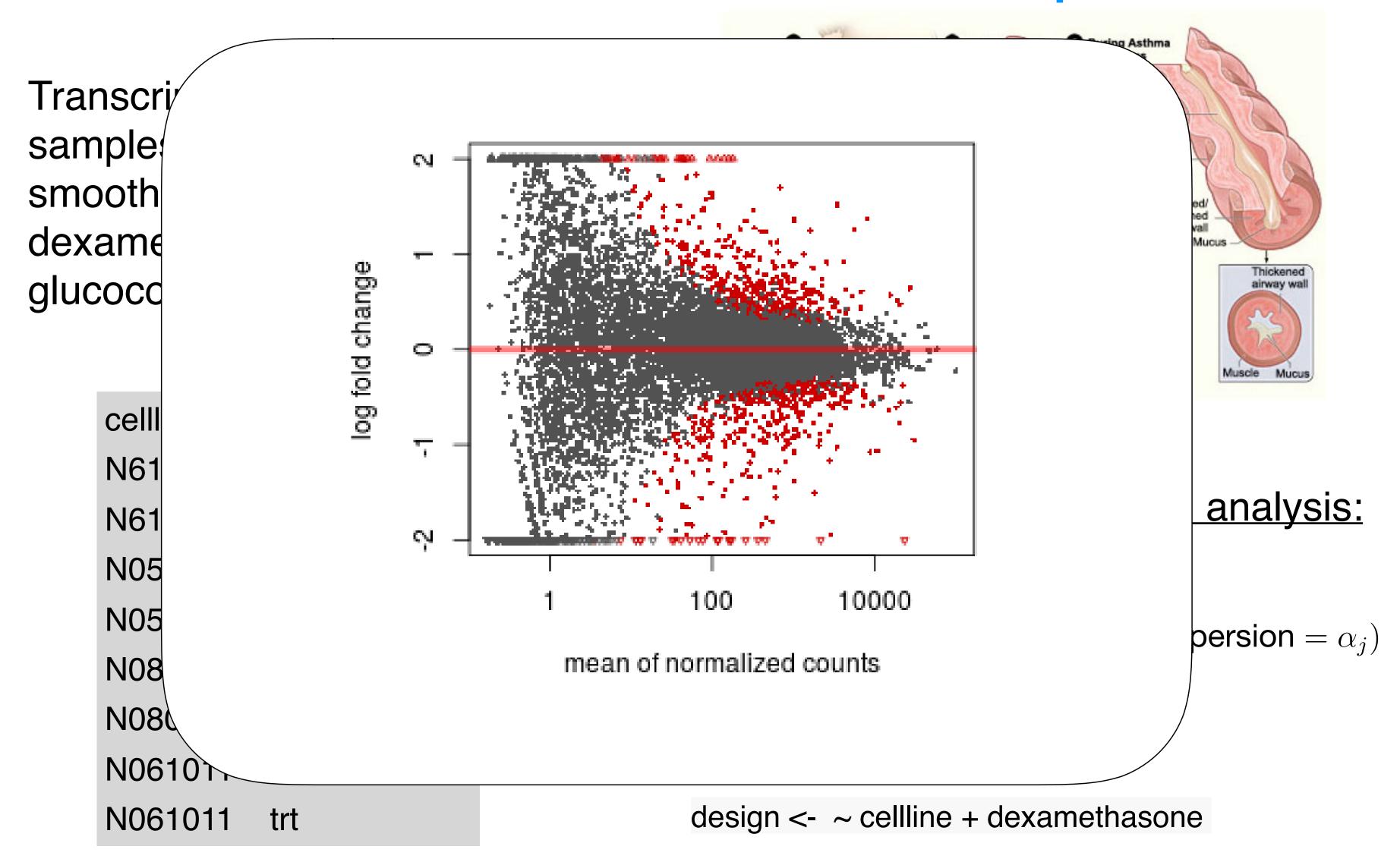

Himes et al. "RNA-Seq Transcriptome Profiling Identifies CRISPLD2 as a Glucocorticoid Responsive Gene that Modulates Cytokine Function in Airway Smooth Muscle Cells." PLoS One. 2014 GEO: GSE52778.

#### Data set 2: hQTL

ChIP-seq for histone marks in lymphoblastoid cell lines from 75 sequenced individuals. Local QTLs: find bestcorrelated SNP within 2kb of peak boundaries: 14,142 hQTLs, involving ~10% of all H3K27ac peaks (FDR=0.1, permutations) Distal: distance cutoffs from 50 to 300 kb; also HiC

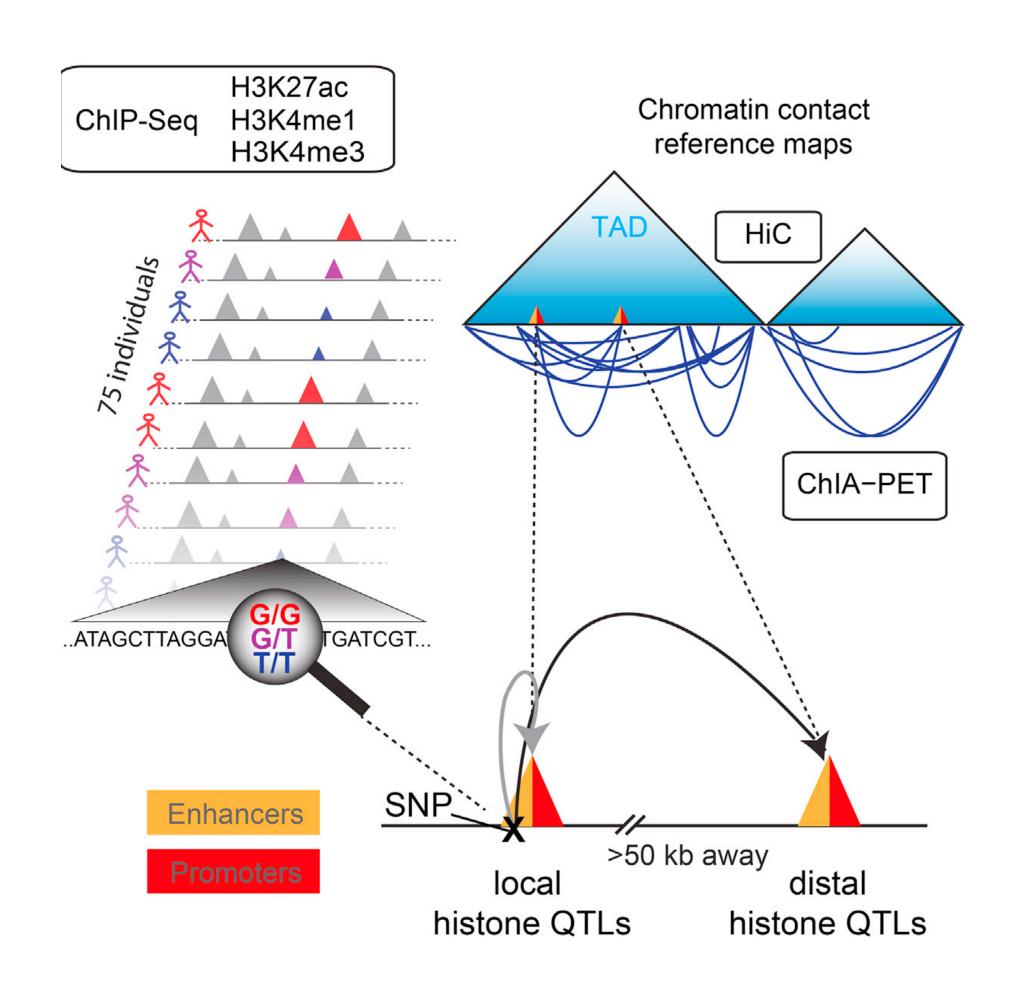

Grubert, Zaugg, Kasowski, et al. Genetic control of chromatin states in humans involves local and distal chromosomal interactions. Cell (2015).

#### False Discovery Rate

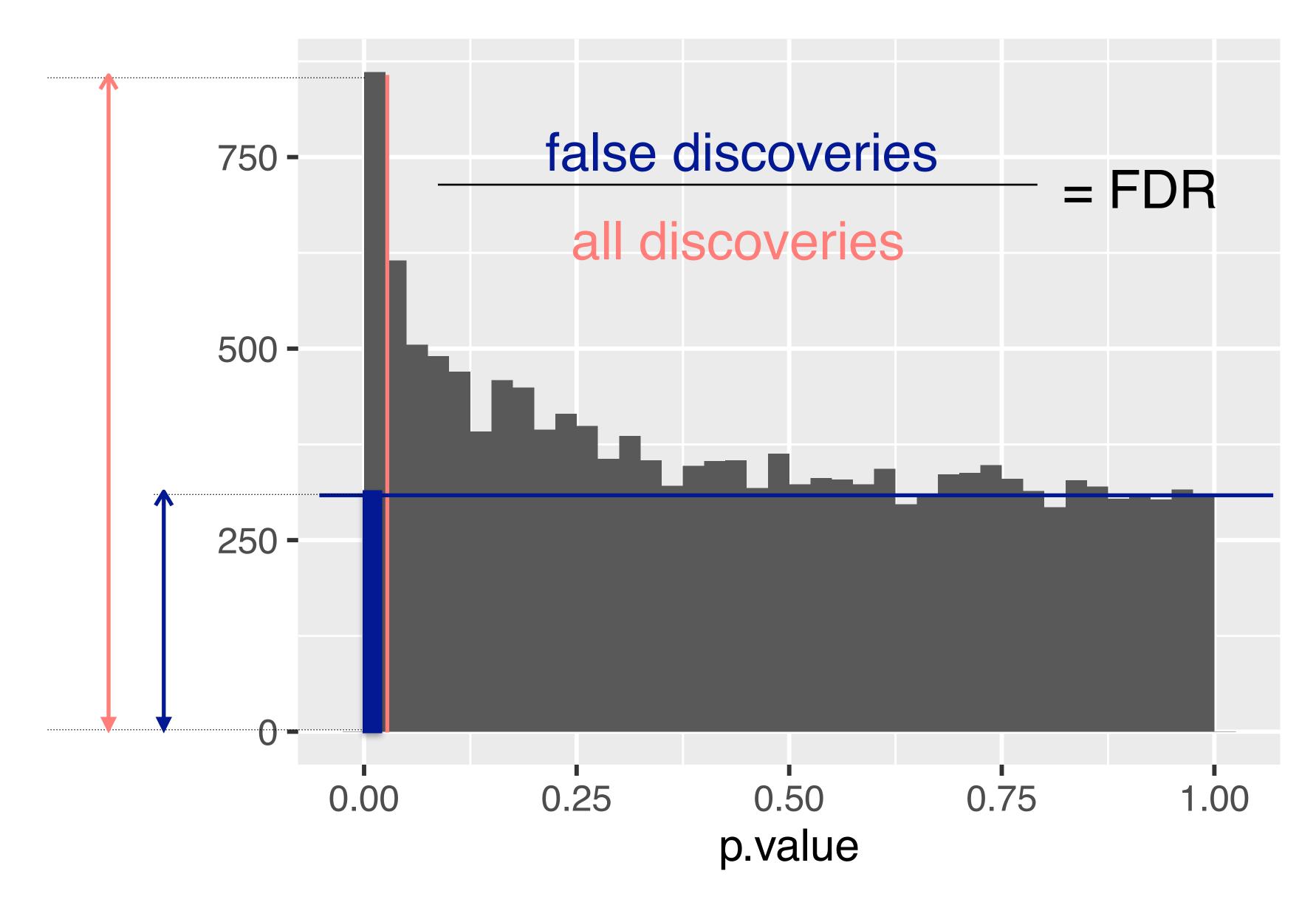

Method of Benjamini & Hochberg (1995)

#### Method of Benjamini & Hochberg

```
0.100-

BH = {
    i <- length(p):1
    o <- order(p, decreasing = TRUE)
    ro <- order(o)
    pmin(1, cummin(n/i * p[o]))[ro]
}</pre>
```

takes a list of p-values as input and returns a matched list of 'adjusted' p-values.

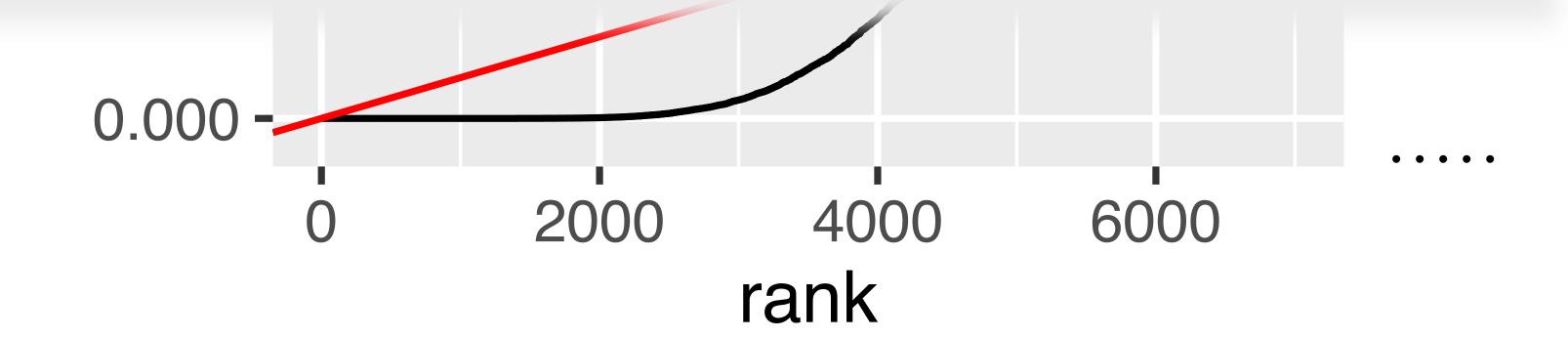

# Not all Hypothesis Tests are Created Equal

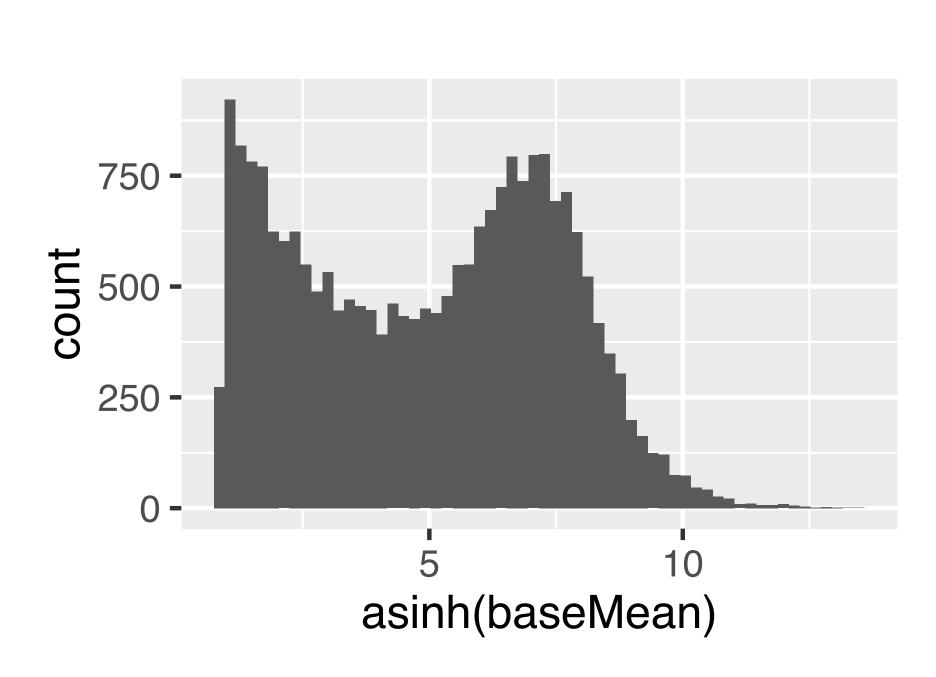

Figure 6.15: Histogram of baseMean. We see that it covers a large dynamic range, from close to 0 to around  $3.3 \times 10^5$ .

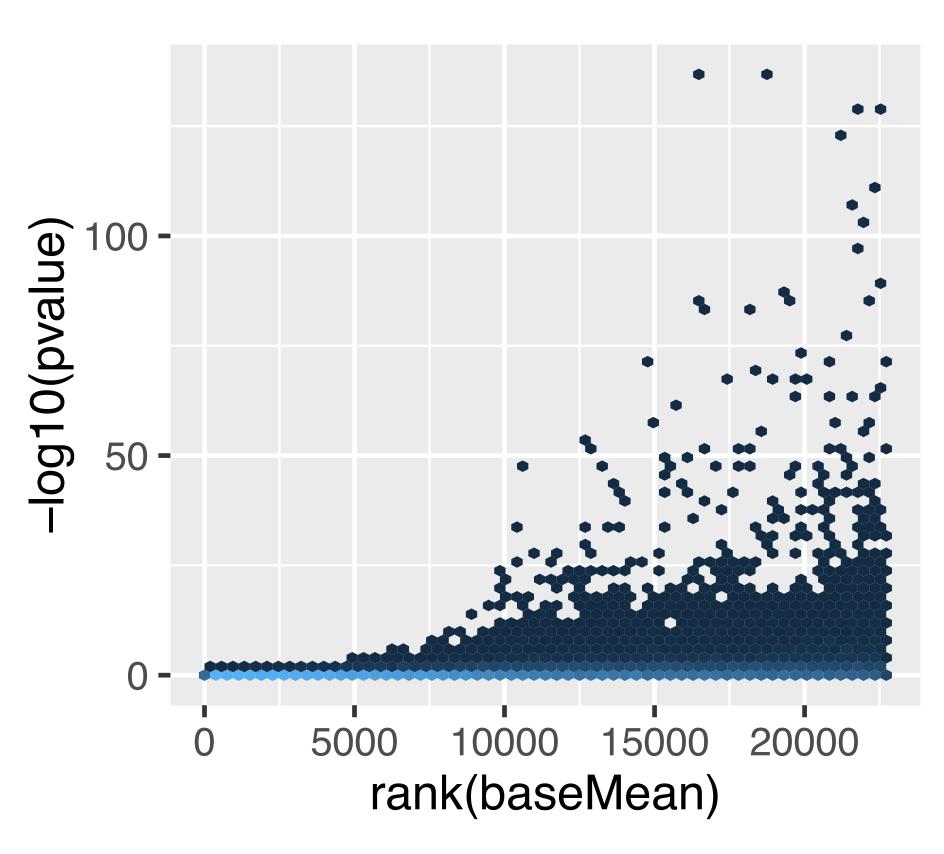

### Covariates - examples

| Application                                  | Covariate                                      |
|----------------------------------------------|------------------------------------------------|
| Differential RNA-Seq,<br>ChIP-Seq, CLIP-seq, | (Normalized) mean of counts for each gene      |
| eQTL analysis                                | SNP – gene distance                            |
| GWAS                                         | Minor allele frequency                         |
| $t	ext{-tests}$                              | Overall variance                               |
| Two-sided tests                              | Sign                                           |
| All applications                             | Sample size; measures of signal-to-noise ratio |

#### Independent Filtering

#### Two steps:

- All hypotheses  $H_i$  with  $X_i < x$  get filtered.
- Apply BH to remaining hypotheses.

(Bourgon, Gentleman, Huber *PNAS* 2010)

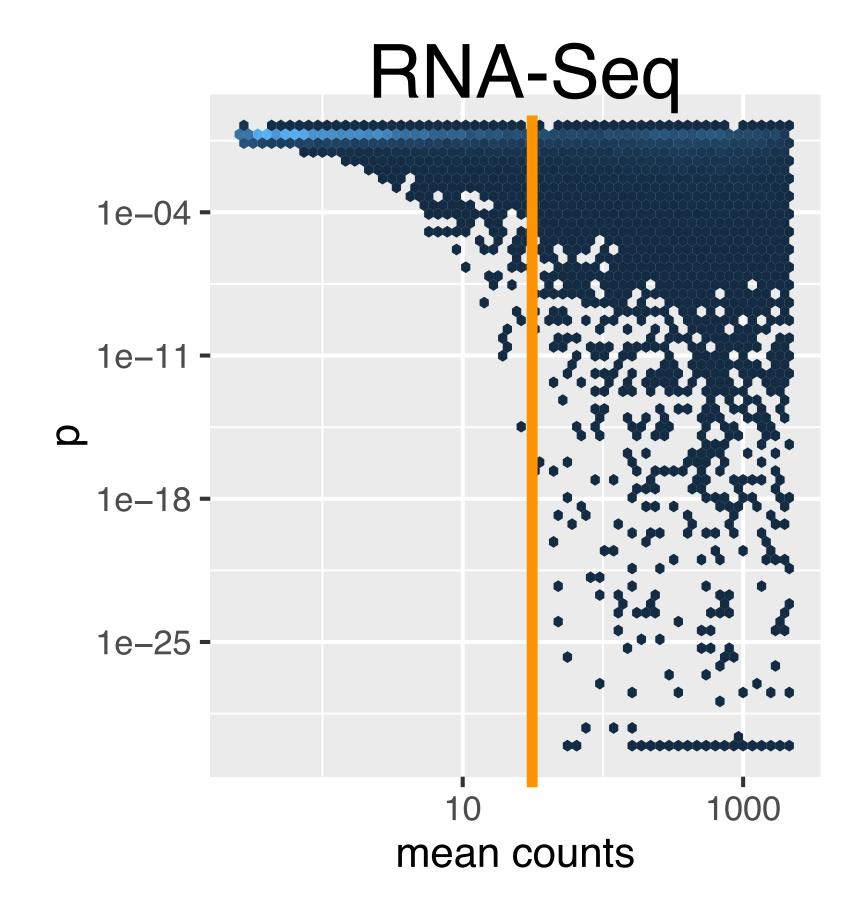

# RNA-Seq p-value histogram stratified by average read count

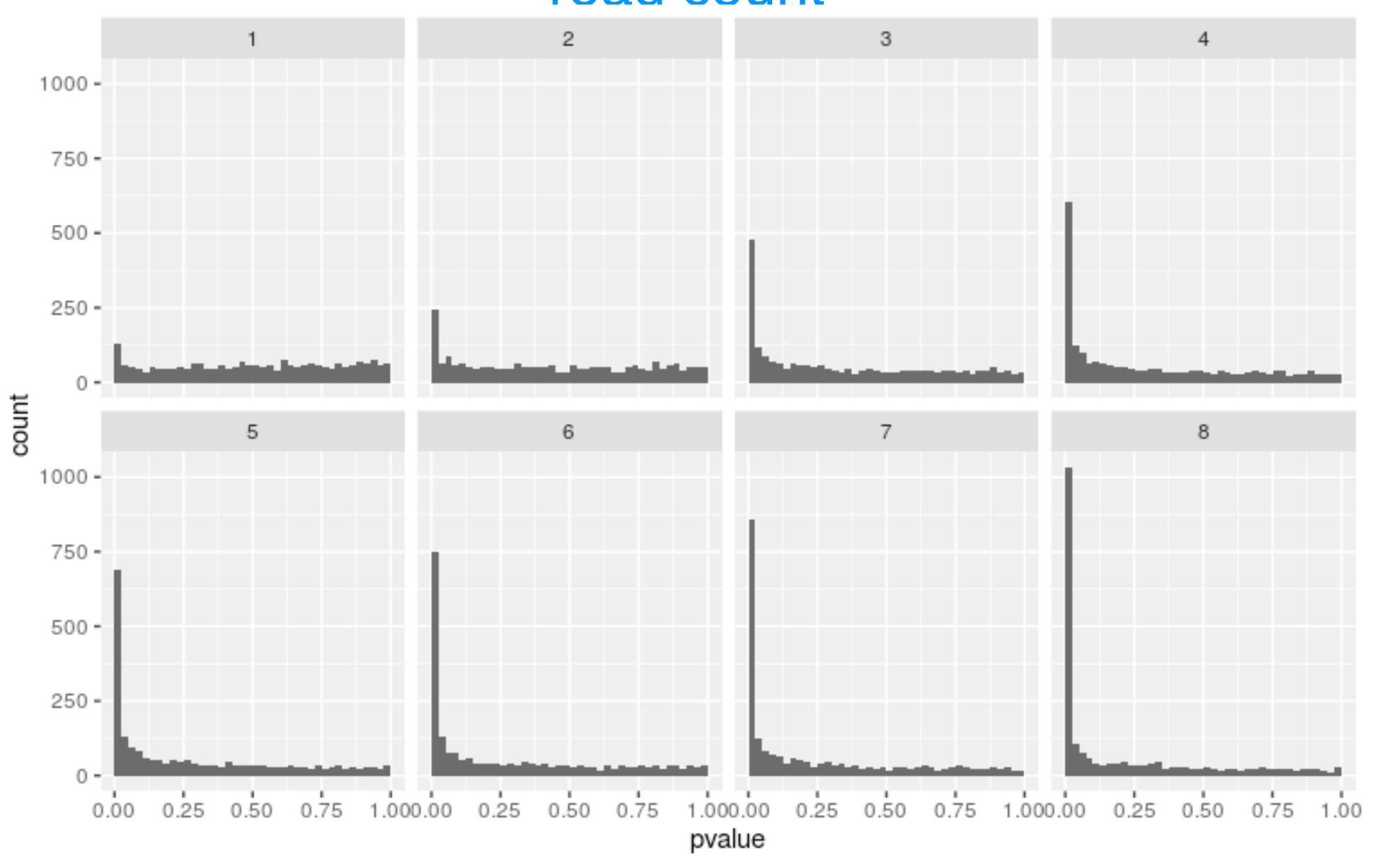

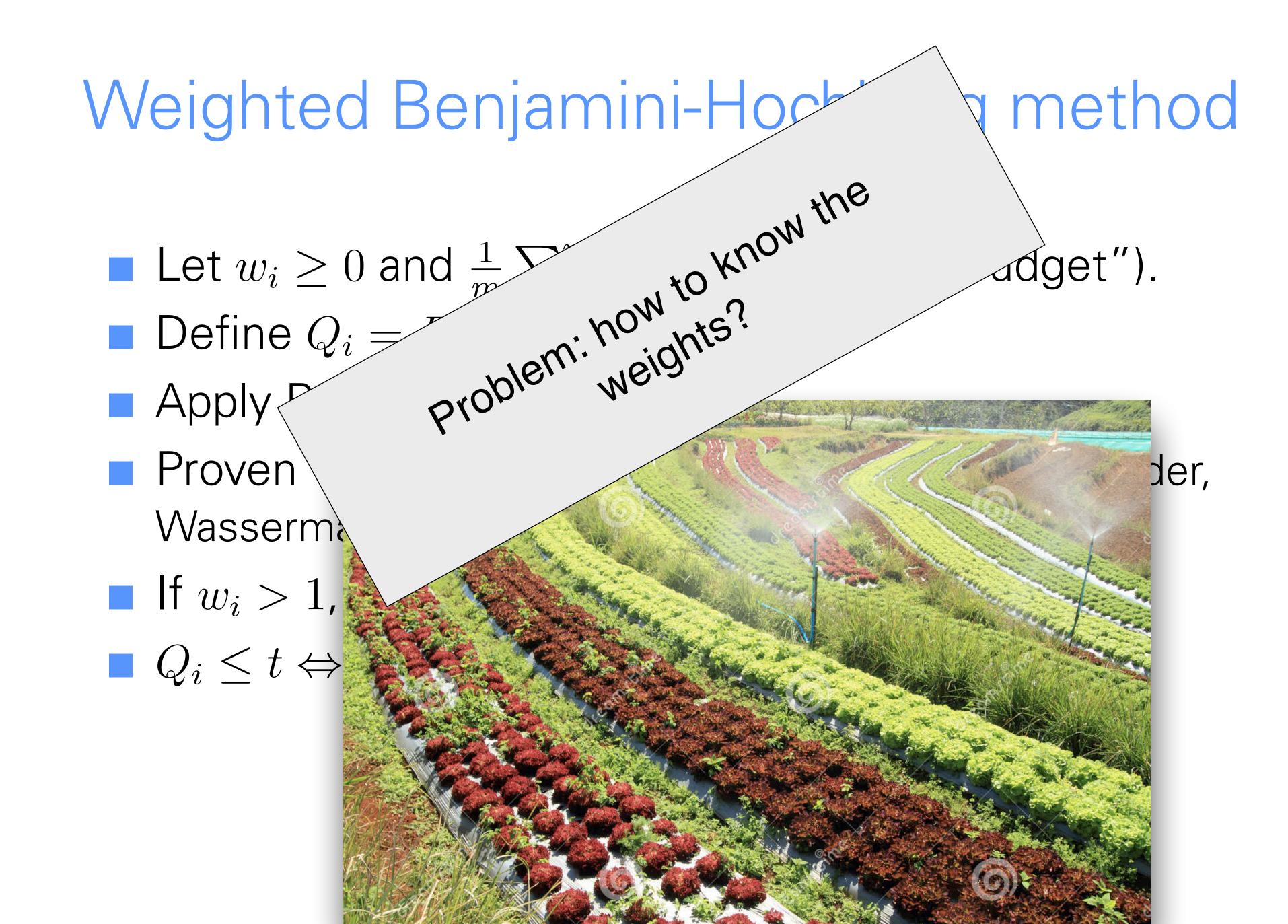

# Independent hypothesis weighting (IHW): basic idea hypothesis weighting

- lacksquare Stratify the tests into G bins, by covariate X
- $\blacksquare$  Choose  $\alpha$
- For each possible weight vector  $\mathbf{w} = (w_1, \dots, w_G)$  apply weighted BH procedure. Choose  $\mathbf{w}$  that maximizes the number of rejections at level  $\alpha$ .
- Report the result with the optimal weight vector w\*.

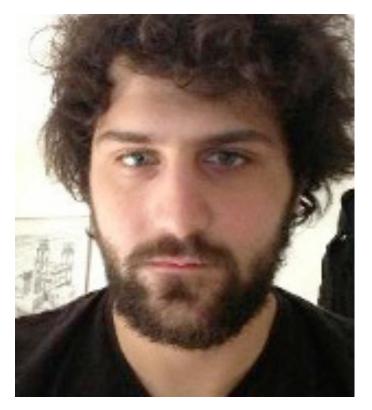

Nikos Ignatiadis

Ignatiadis et al.,

- Nature Methods 2016, DOI10.1038/nmeth.3885
- · arXiv:1701.05179

Bioconductor package IHW

### RNA-Seq example (DESeq2)

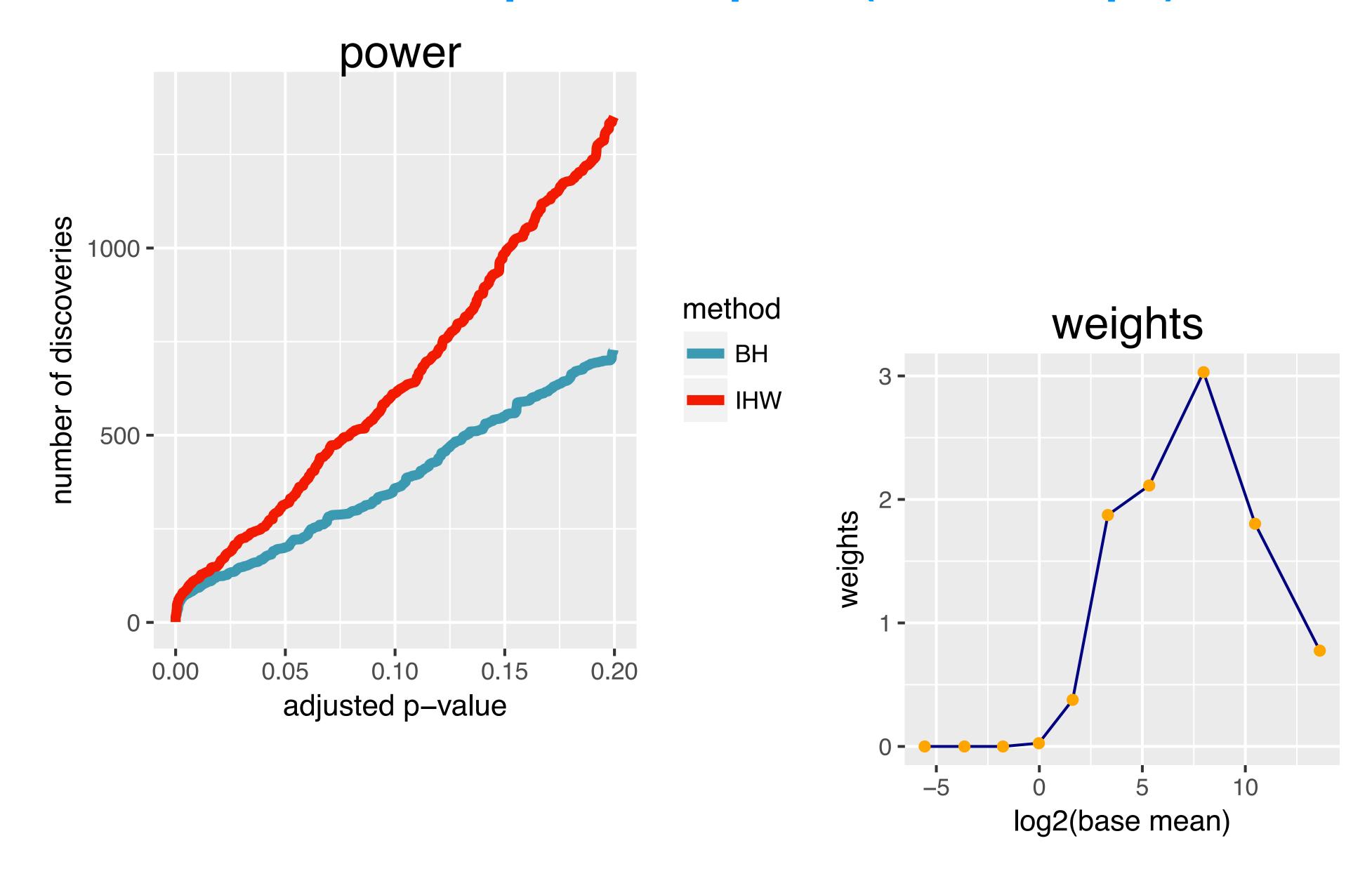

#### Ranking is not monotonous in raw p-values

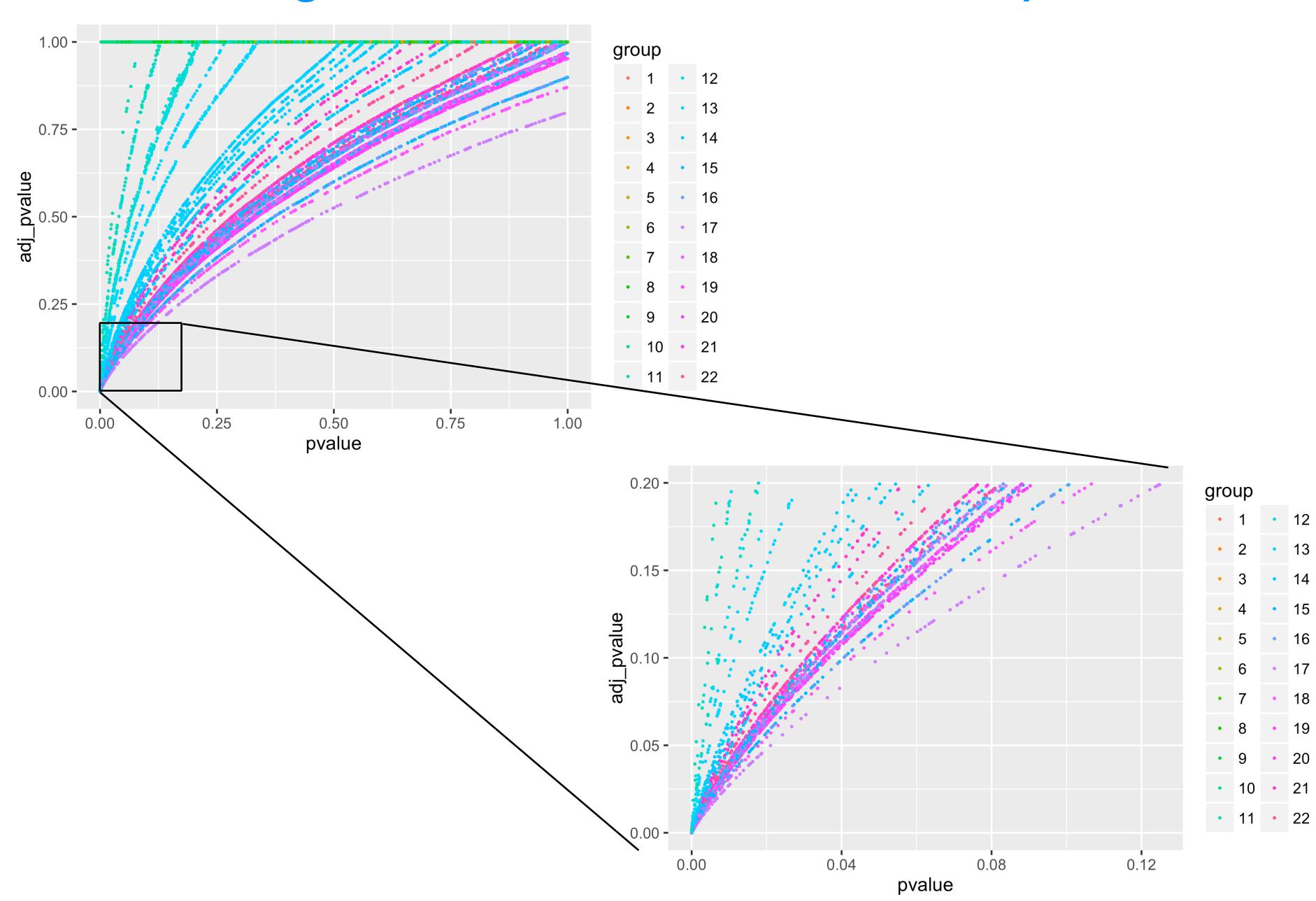

### Histone-QTL example (H3K27ac)

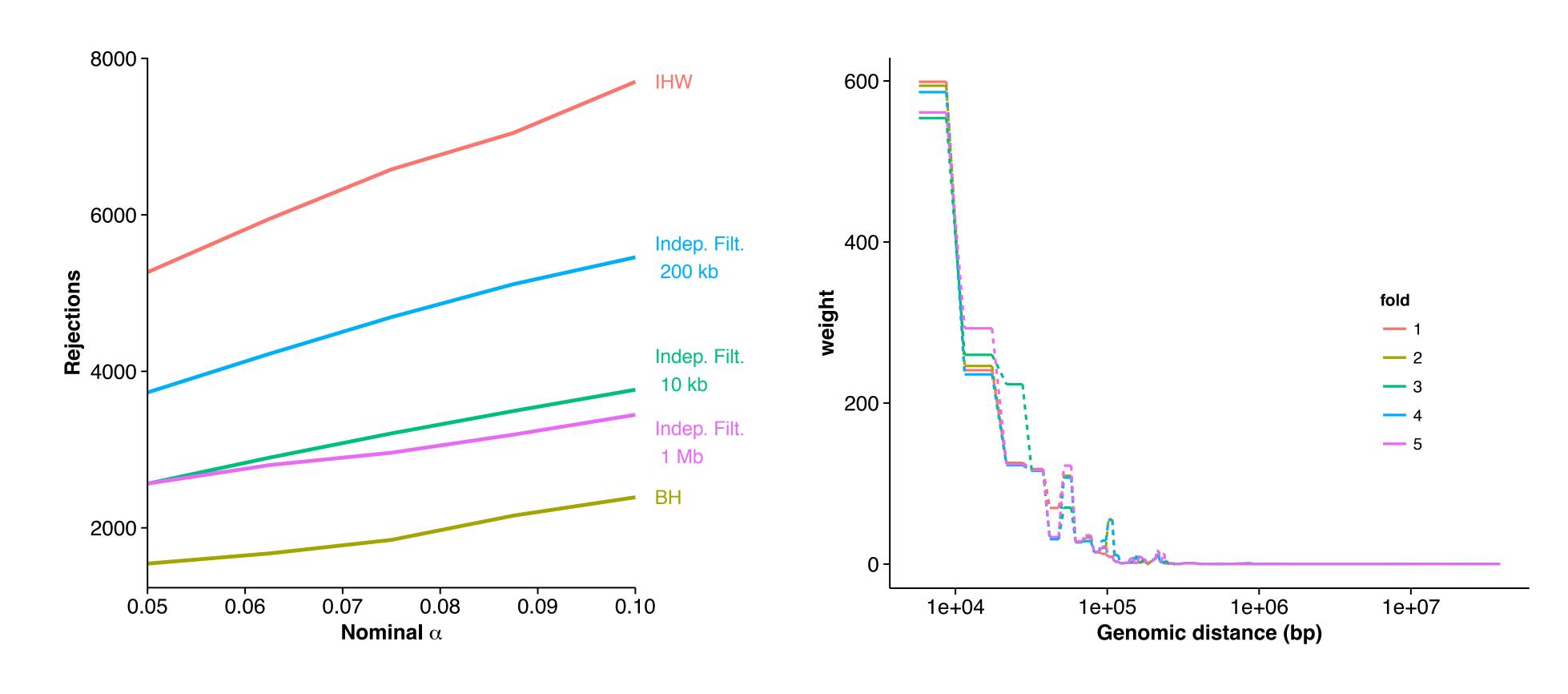

#### 2D decision boundaries

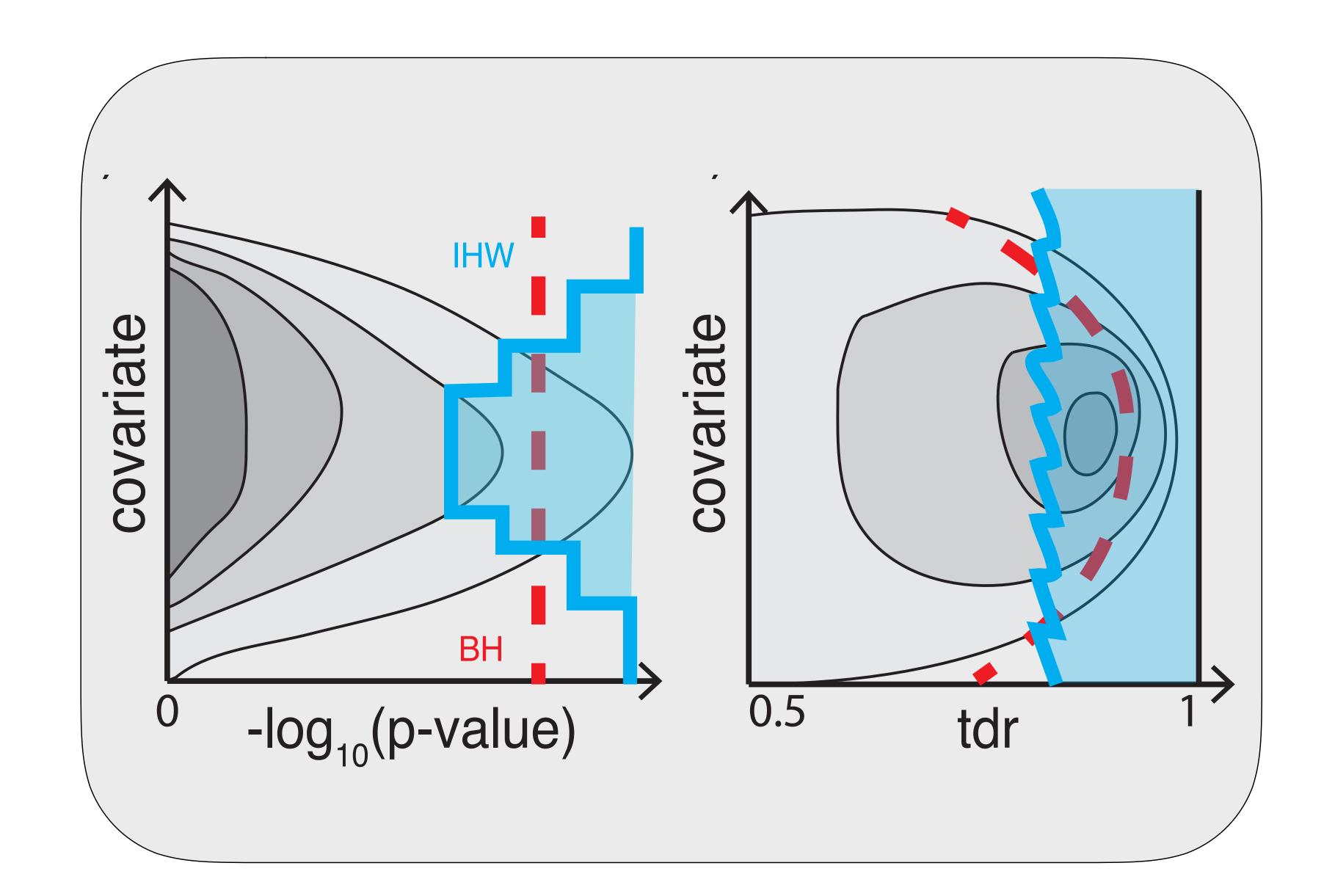

## Summary

- Multiple testing is not a problem but an opportunity
- Heterogeneity across tests
- Informative covariates are often apparent to domain scientists
  - · independent of test statistic under the null
  - · informative on  $\pi_1$ ,  $F_{alt}$
- Data-driven weighting
- Scales well to millions of hypotheses
- Controlling 'overoptimism'

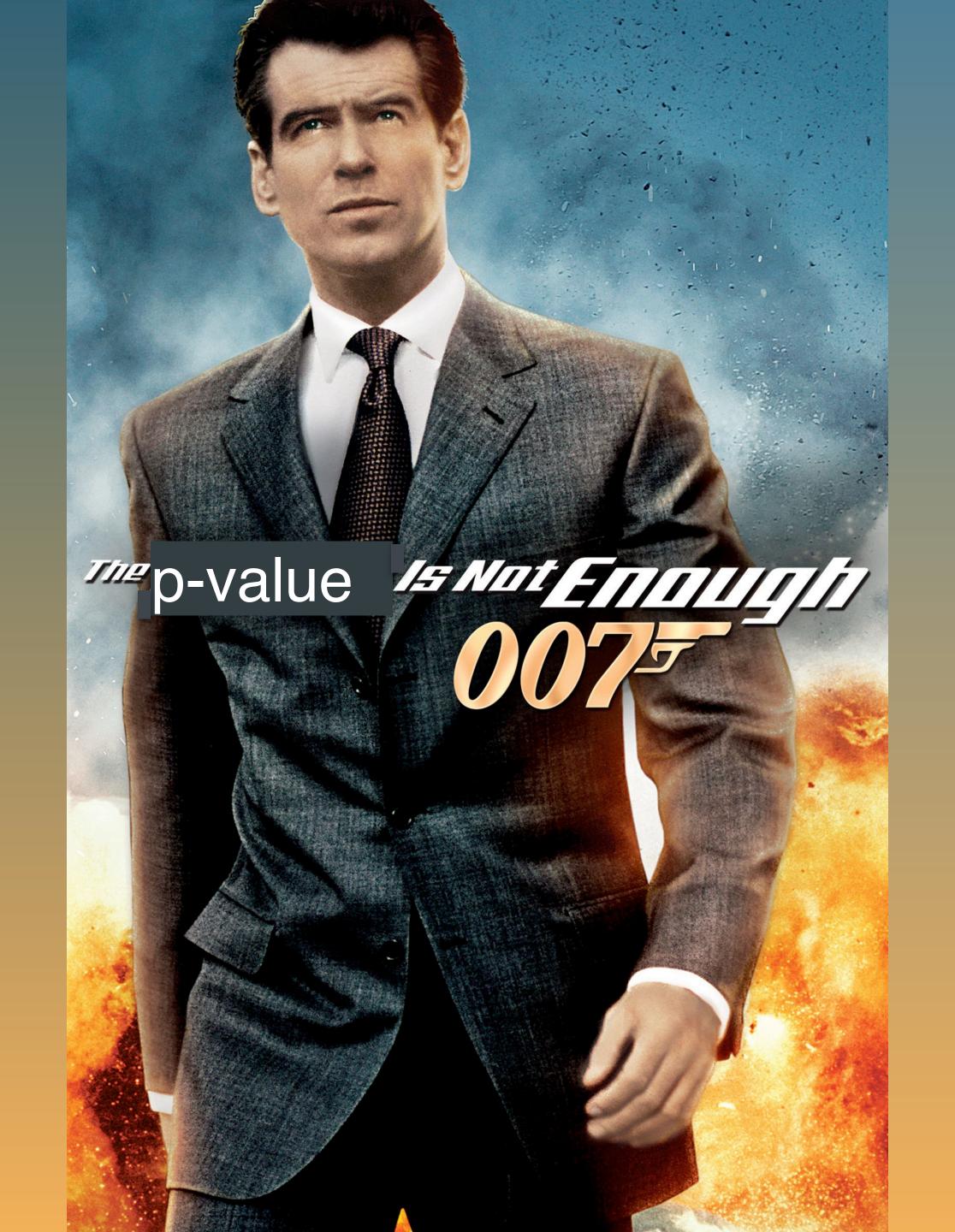

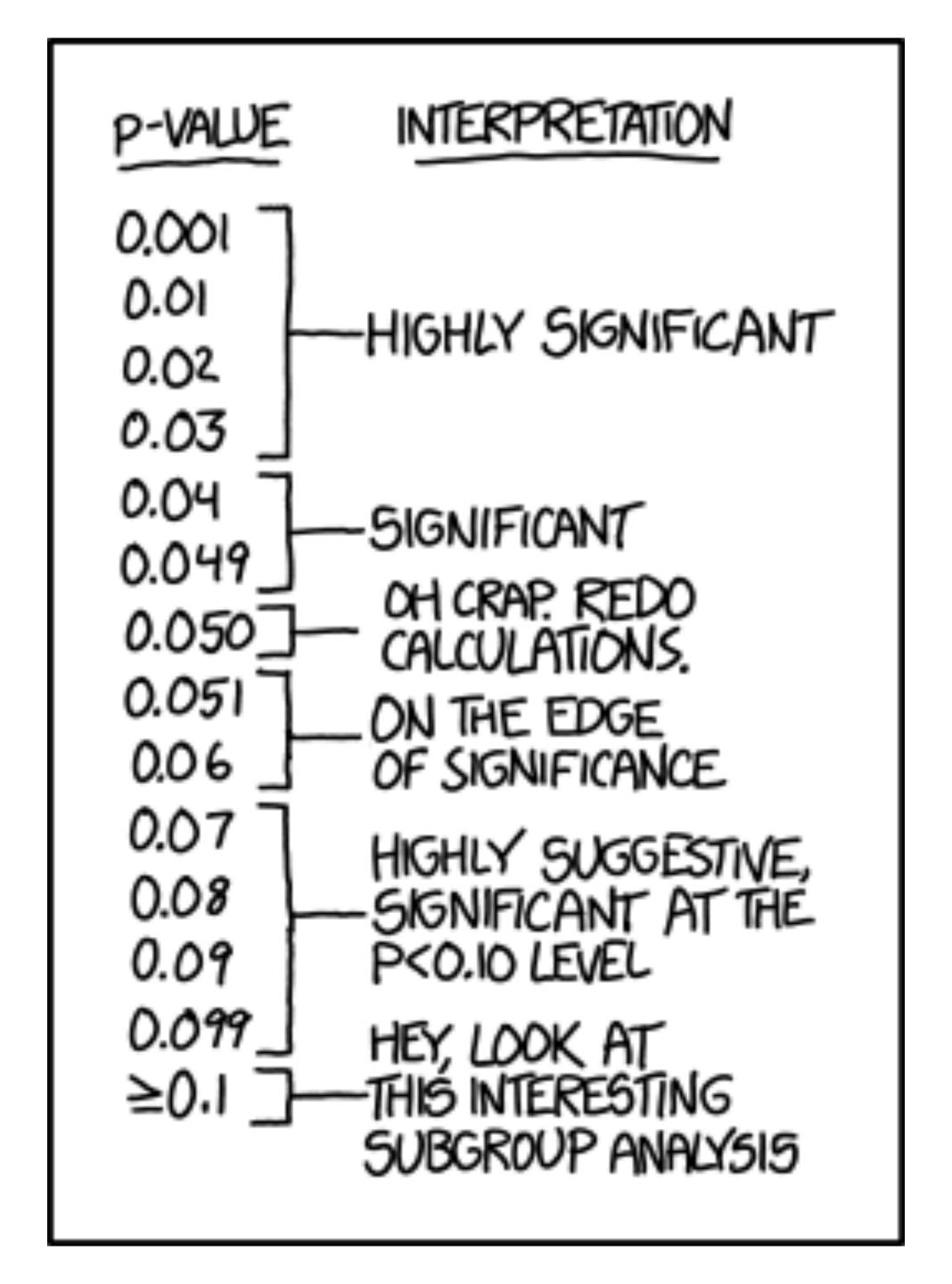